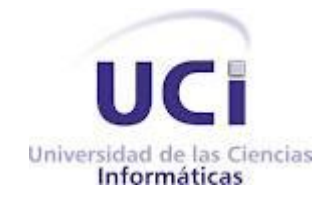

### **Facultad 6**

# **TRABAJO DE DIPLOMA PARA OPTAR POR EL TÍTULO DE INGENIERO EN CIENCIAS INFORMÁTICAS**

**TÍTULO: Herramienta de monitorización de señales de radio utilizando tecnología streaming para la plataforma SIAV.**

**AUTOR: Leidanys Lázara Martínez Díaz**

**TUTOR: Ing. Dayami Chávez Ayala.**

**La Habana, Junio del 2012. "Año 54 de la Revolución."**

# DECLARACIÓN DE AUTORÍA

DECLARACIÓN DE AUTORÍA

Declaro que soy el único autor de este trabajo titulado:

**Herramienta de monitorización de señales de radio utilizando tecnología streaming para la plataforma SIAV.**

Autorizo a la Universidad de las Ciencias Informáticas a hacer uso del mismo en su beneficio.

Para que así conste firmo la presente a los \_\_\_\_ días del mes de \_\_\_\_\_\_\_ del año \_\_\_\_\_\_\_.

[Insertar nombre(s) de autor(es)] [Insertar nombre(s) de tutor(es)]

\_\_\_\_\_\_\_\_\_\_\_\_\_\_\_\_\_\_\_\_\_\_\_\_\_\_\_\_\_ \_\_\_\_\_\_\_\_\_\_\_\_\_\_\_\_\_\_\_\_\_\_\_\_\_\_\_\_

# DATOS DE CONTACTO

### DATOS DE CONTACTO

**Tutor(a):**

**Nombre y apellidos:** Dayami Chávez Ayala.

**Sexo:** \_\_M \_x\_ F

**Institución:** Universidad de las Ciencias Informáticas.

**Dirección de la institución:** Carretera a San Antonio de los Baños, Km. 2 1⁄2, Reparto: Torrens, Municipio: Boyeros, Provincia: Ciudad de La Habana.

**Correo electrónico:** [dchavez@uci.cu.](mailto:dchavez@uci.cu)

**Teléfono del trabajo: -**

**Teléfono particular: -**

**Título de la especialidad de graduado:** Ingeniero en Ciencias Informáticas.

**Año de graduación:** 2010.

I

**Institución donde se graduó:** Universidad de las Ciencias Informáticas.

# AGRADECIMIENTOS

#### **AGRADECIMIENTOS**

<span id="page-3-0"></span>*A mi madre que me ha ayudado a cumplir mis objetivos, apoyándome en cada instante, gracias por hacer mis sueños realidad y de esta forma también te hago tu sueño realidad. Gracias por ser el aire que impulsa mis alas!.*

*A mi familia: Karina, Miguelito, Deyainis, Julita, Irene, Lupe y mi papá por ser el motor impulsor para lograr mis metas.*

*A las chicas del 29-201 por soportarme todo este tiempo y apoyarme. En especial a Haymée.*

*A Oscar, Simón, Denis por tener tanta paciencia y ayudarme cada vez que tenía dudas.*

*A Yuneiry, Daymi y Gretel por ser mis mejores amigos de la Universidad. A Dayana y Leyanis por aceptarme dentro de sus amistades.*

I

*A mis tutores Dayami y a Abelito por guiarme en el desarrollo del trabajo.*

# **DEDICATORIA**

#### **DEDICATORIA**

<span id="page-4-0"></span>*En primer lugar dedico este trabajo a mi tío Kiko por iluminarme desde donde está. Por darme su apoyo incondicional mientras Dios se lo permitió. Por ser más que tío, padre y guía, por darme los mejores ejemplos, en fin por ser el mejor de los hombres que he conocido. A mi mamá que sin ella verdaderamente no estuviera aquí hoy. A mi tía y a mi prima que aunque estén lejos hubieran querido verme ahora. Las amo.*

# resumen

#### <span id="page-5-0"></span>**RESUMEN**

La investigación surge en el marco de trabajo del proyecto SIAV el cual es un sistema capaz de automatizar procesos que se ejecutan en una entidad dedicada a la gestión, procesamiento y transmisión de contenidos multimedia utilizando la tecnología streaming, desarrollado en la UCI. En esta investigación se realiza análisis, diseño, implementación y prueba de una herramienta que integra un grupo de funcionalidades importantes para el desarrollo del proyecto. Esta herramienta permitirá monitorizar y grabar las señales de radio utilizando tecnología streaming para la plataforma SIAV, sin la necesidad de grandes recursos computacionales.

En este documento se presentan los resultados de la investigación y el proceso de desarrollo realizado durante la construcción de la herramienta de monitorización y grabación de las señales radiales que se difunden por la plataforma SIAV perteneciente a la Universidad de las Ciencias Informáticas.

#### PALABRAS CLAVES

Audio, grabar, monitorizar, radio, streaming.

# ÍNDICE

# ÍNDICE

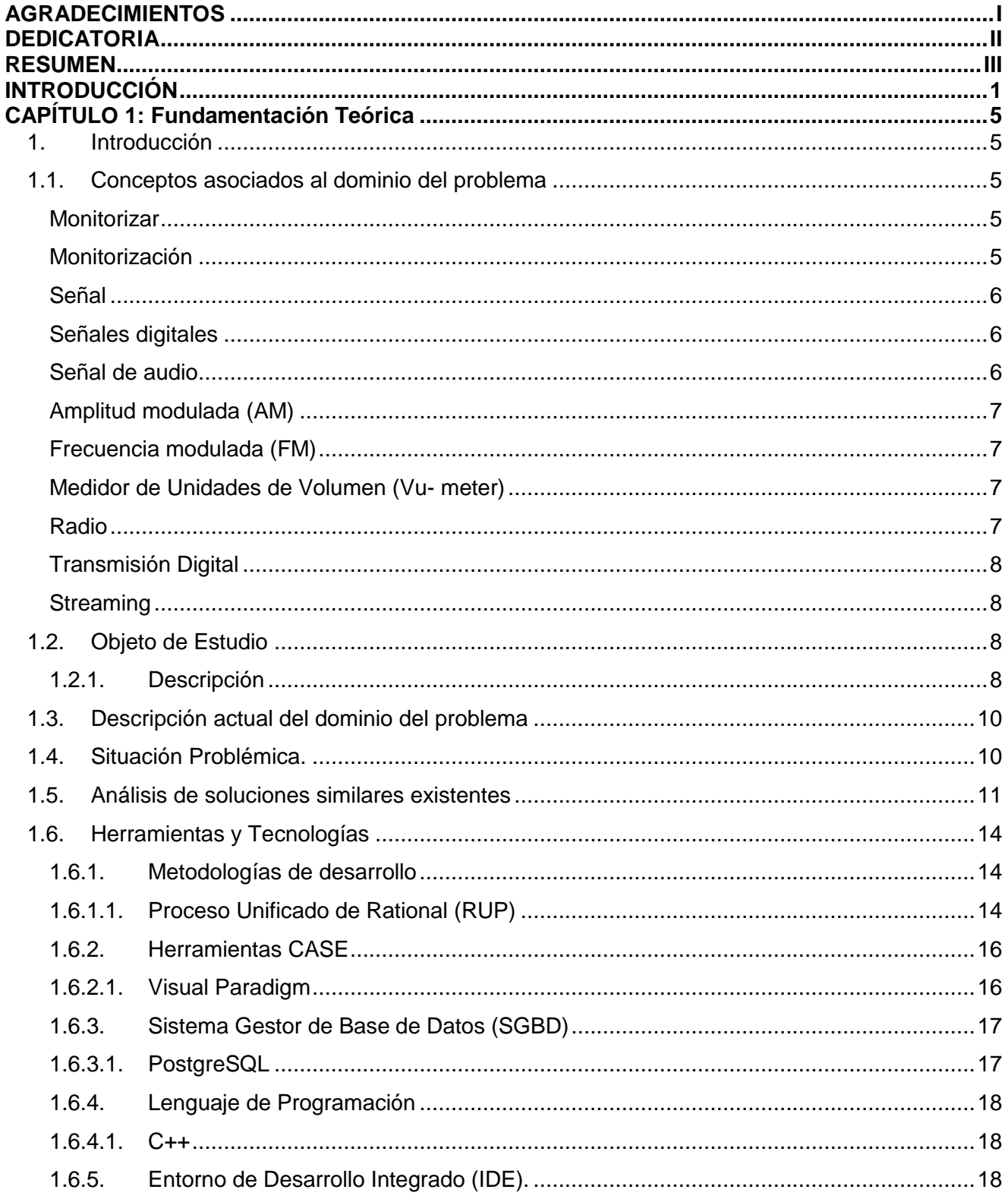

# ÍNDICE

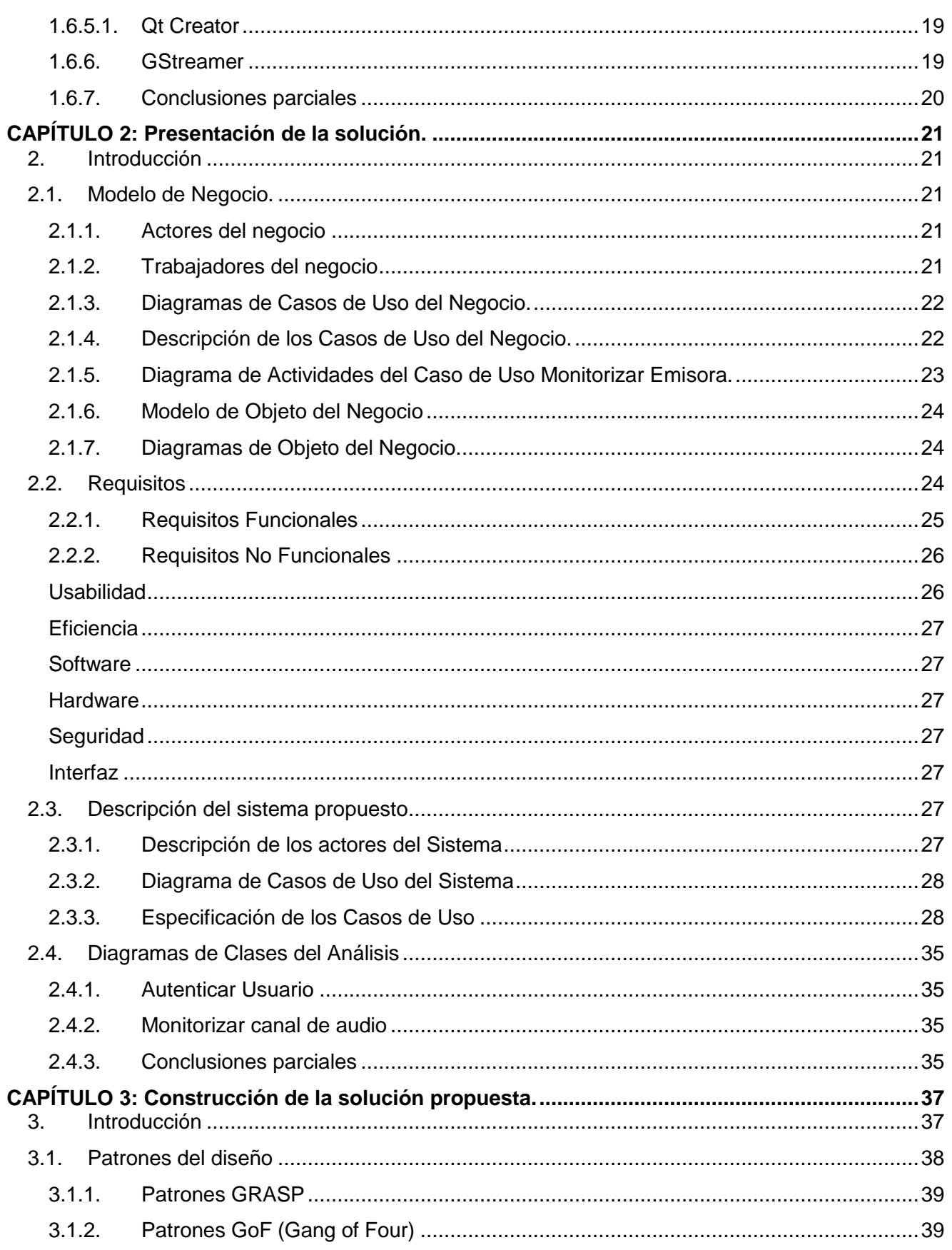

# ÍNDICE

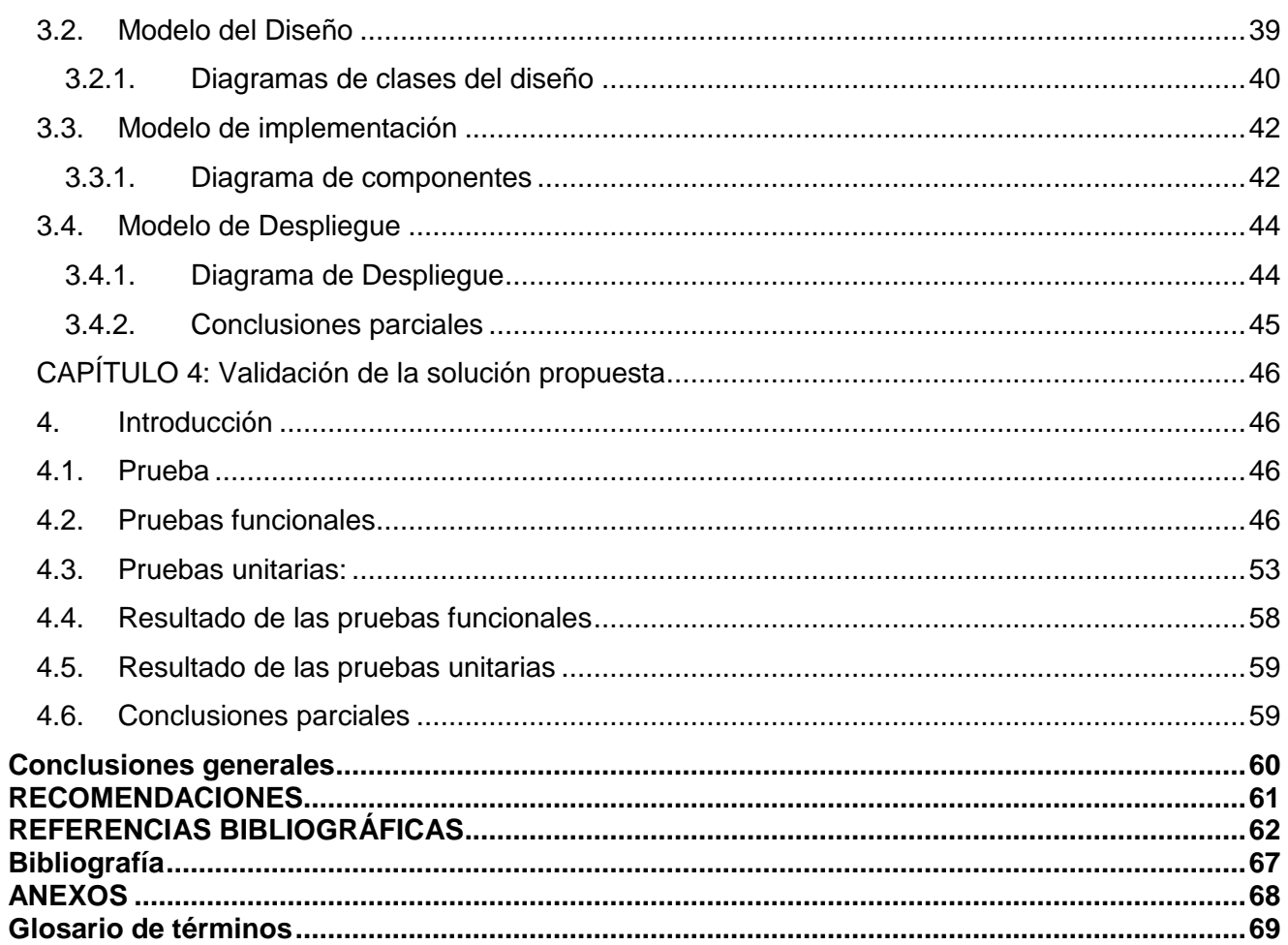

# ÍNDICE DE FIGURAS

## **ÍNDICE DE FIGURAS**

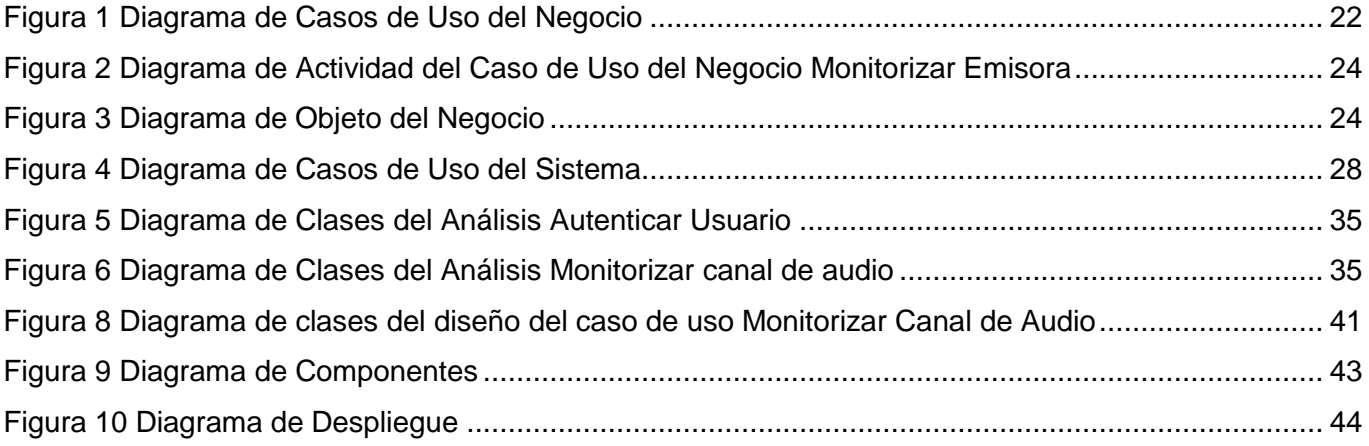

# ÍNDICE DE TABLAS

## **ÍNDICE DE TABLAS**

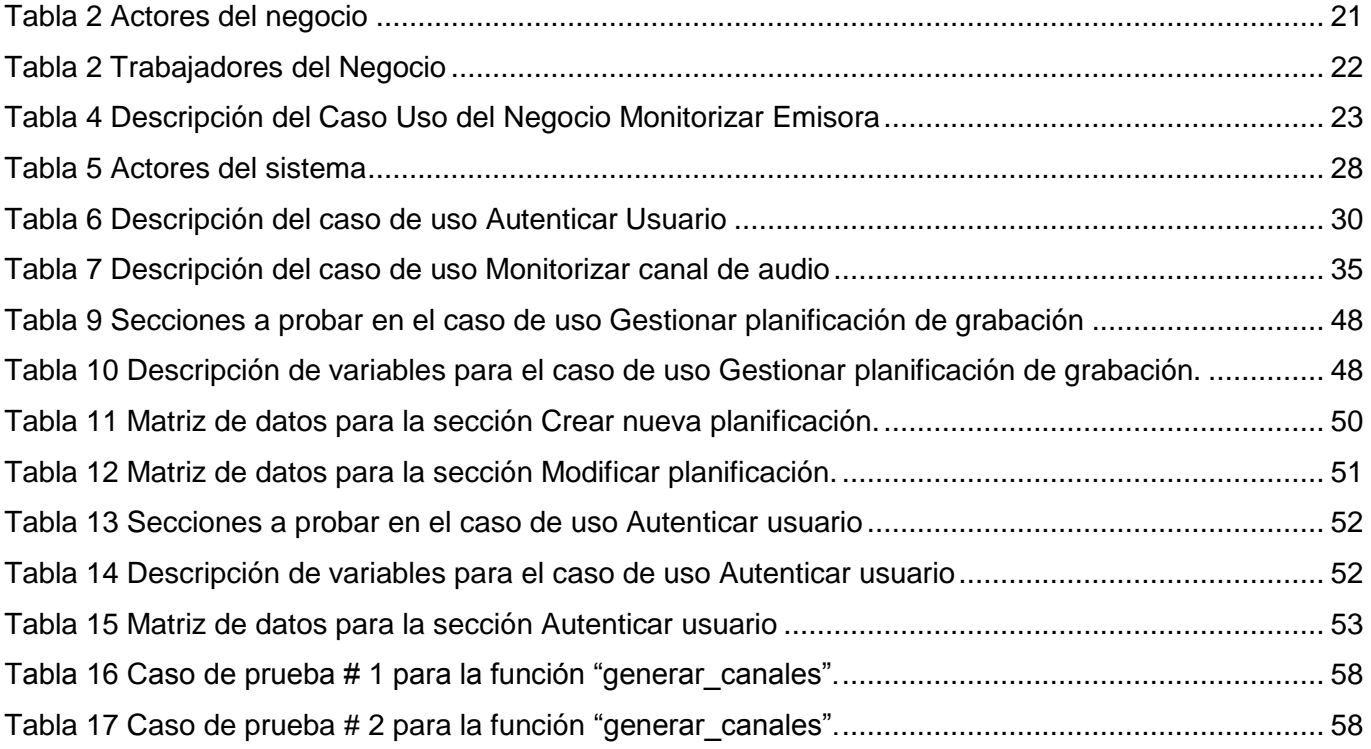

#### <span id="page-11-0"></span>**INTRODUCCIÓN**

A través de la historia el hombre en su necesidad de comunicarse, se ha visto obligado a desarrollar sus propios mecanismos de comunicación. La radio nace tomando como antecedentes los aportes hechos por investigadores desde épocas pasadas. Este medio de comunicación masivo surge durante la primera década del siglo XX (1). A nivel mundial la radio posee un gran valor, no sólo como medio de comunicación sino también como medio de difusión, por el papel tan importante que juega dentro de la sociedad. El hombre en su esfuerzo de lograr mejoras y adelantos en este medio, emplea disímiles tecnologías para alcanzar mayor calidad y eficiencia en los procesos necesarios para lograr las transmisiones radiales.

En la actualidad varias radio estaciones han comenzado el proceso de migración hacia la era digital, apoyados en el uso de las nuevas tecnologías de transmisión de datos para la emisión y transferencia de la información. El empleo de estas nuevas técnicas en el proceso de transmisión de la radio ha elevado notablemente la calidad en los servicios que se brindan a los radioescuchas. Un ejemplo de esto, es el uso de la tecnología streaming, que ciertamente trae ventajas para el medio de comunicación ya que se logra aprovechar de forma más eficiente el ancho de banda, se ofrece un servicio más rápido con mayor velocidad. Además brinda la posibilidad de masificar este medio ya que se pueden escuchar las emisiones radiales desde muchos lugares del planeta vía Internet.

En términos de transmisión resulta conveniente tener el control detallado del estado de las señales en el aire. Monitorizar las señales de radio ayuda a detectar a tiempo las irregularidades que hacen que la trasmisión no sea eficiente y de este modo poder corregir con la menor brevedad posible dichas fallas. La monitorización de las señales en la radio, se trata de un trabajo sistemático permitiendo de esta forma conocer cómo se comporta cada señal radial, así como escuchar directamente el resultado final que llega al oyente, dando así la posibilidad de evaluar la calidad del producto.

Actualmente en el mundo existen novedosas herramientas para la monitorización de señales radiales, el inconveniente es que estas aplicaciones son privativas, además muchas de ellas requieren soporte, elevando así su valor adquisitivo, lo que impide al país no estar dispuesto a costear esos productos.

A pesar de las limitaciones económicas Cuba nunca ha estado ajena a toda la revolución tecnológica en los medios de comunicación, en especial en el medio radial. Fue uno de los primeros países de América Latina en contar con el medio radial y televisivo. Actualmente cuenta con el

Instituto Cubano de Radio y Televisión conocido por las siglas de ICRT, con el objetivo de difundir y orientar las emisiones de la radio y televisión para todo el territorio nacional (2). Entre las instituciones que responden al ICRT está el Sistema de Radio Cubana, entidad estatal que representa la máxima instancia de dirección de la radio en Cuba (3). Adjunto a esta institución está Radio Cuba a la cual pertenece el Centro Nacional de Monitoreo. Dicho centro es la más avanzada locación para la monitorización de señales radiales en el país. Tiene como objetivos tener el control de los transmisores que difunden las señales a nivel nacional y verificar el funcionamiento de cada uno de ellos. A pesar de contar con dicho centro, hoy no se cuenta con un software capaz de suplir dichas funcionalidades que se realizan actualmente con hardware, resultando así más costoso el proceso de monitorización de las señales radiofónicas para las entidades nacionales.

Cuba no se encuentra exenta de la modernización tecnológica, y se ha propuesto el reto de informatizar el país, contando en gran medida con la Universidad de las Ciencias Informáticas (UCI). La UCI, se funda en septiembre del 2002, con los objetivos de alcanzar la informatización y el desarrollo de la industria del software en Cuba además de formar profesionales comprometidos con su patria, altamente calificados en la rama de la informática.

La facultad 6 dentro de sus centros de desarrollo cuenta con el centro Geoinformática y Señales Digitales (GEYSED). El departamento de Señales Digitales cuenta con el Sistema de Gestión y Trasmisión de Contenido Audiovisual (SIAV). El sistema constituye una plataforma compuesta por varios subsistemas que pueden desplegarse independientemente o integrados en un mismo sistema, lo que provee facilidades para la personalización atendiendo a los requisitos planteados por los clientes.

El subsistema Transmisión Radial de la plataforma SIAV es una solución informática que por sus características es muy útil para el ICRT. El mismo es el encargado de transmitir, administrar y gestionar contenidos multimedia de tipo audio. Permite el control en el manejo de la programación radial. Facilita la transmisión radial al contar con los controles necesarios ubicados al alcance del realizador. Propicia organización al brindarle al mismo diferentes opciones para el manejo de listas de reproducción. Favorece la realización de la grabación.

Dentro de las funcionalidades con las que debe contar el subsistema se encuentran la monitorización y grabación de las señales radiales, pero dichas funcionalidades no están implementadas, lo que trae como inconveniente que no se puedan controlar y almacenar las señales que se están transmitiendo. Al no contar con dichos procesos, no se pueden guardar los ficheros de

audio de los programas radiales que están en transmisión, así como velar que no ocurran fallos durante las transmisiones.

Por todo lo anteriormente descrito se plantea como **problema de la investigación**: ¿Cómo lograr el control y grabación de las señales de radio en la plataforma SIAV? La presente investigación tiene como **objeto de estudio:** el proceso de monitorización de señales de radio utilizando tecnología streaming, enmarcado en el **campo de acción:** las técnicas de monitorización de señales radiales utilizando tecnología streaming en la plataforma SIAV. Para dar solución al problema se plantea como **objetivo general:** desarrollar una herramienta que permita monitorizar y grabar las señales de radio utilizando tecnología streaming para la plataforma SIAV. La **idea a defender** de la presente investigación es: El desarrollo de una herramienta para la monitorización de las señales radiales utilizando tecnología streaming, permitirá controlar y grabar las transmisiones.

Para el cumplimiento del objetivo general se proponen las siguientes **tareas de la investigación**:

- 1. Caracterización de la evolución histórico-lógica de los procesos de monitorización de señales de radio.
- 2. Caracterización de los sistemas existentes para la monitorización de señales de radio.
- 3. Caracterización de las tendencias y tecnologías actuales más apropiadas para el desarrollo de la herramienta.
- 4. Elaboración de artefactos y documentación correspondiente al proceso de desarrollo del software.
- 5. Implementación de las funcionalidades requeridas.
- 6. Validación de la herramienta desarrollada.

Para la realización de las tareas de la investigación se emplearon los siguientes métodos de investigación:

#### **Métodos teóricos**

Histórico-lógico: Se utilizó este método para caracterizar la evolución histórica de soluciones similares. Con la esencia y antecedentes de los sistemas de monitorización de señales de radio se

llega a conclusiones lógicas de cómo funcionan estos sistemas de esta forma se da cumplimiento a las tareas de la investigación dos y tres.

Modelación: Se empleó para representar la solución de los modelos durante el ciclo de vida del software como el modelo de dominio, modelo de despliegue, además de detectar nuevas relaciones que pueden surgir en la representación de los nuevos procesos que forman parte de la herramienta de monitorización de señales radiales.

Analítico-sintético: Se utilizó para analizar elementos bibliográficos y definiciones sobre la construcción de herramientas de monitorización de señales radiales, con el objetivo de buscar rasgos que las caracterizan y distingan, de este modo se obtienen los elementos más importantes relacionados con el objeto de estudio para así dar cumplimiento a la tarea de la investigación número uno.

#### **Métodos empíricos**

Se utilizó el método de la Observación con el fin de conocer la realidad de como se realizan los procesos de monitorización y grabación de las señales radiales en el ICRT, con el fin de determinar los rasgos imprescindibles de estos procesos.

La entrevista se realizó a especialistas del tema con el fin de enriquecer la información obtenida y de una forma u otra lograr que la información sea confiable. Tomando como personal entrevistado a compañeros del Departamento de Inversión y Desarrollo de la Radio Cubana pertenecientes al ICRT, para así contribuir a los procesos de monitorización y grabación de las señales radiales. Se tomó una población de cuatro individuos de los cuales se toma como muestra dos para ser entrevistados. Se realizó una técnica de muestreo no probabilístico específicamente muestreo intencional (Ver anexo 1).

# <span id="page-15-0"></span>**CAPÍTULO 1: Fundamentación Teórica**

### <span id="page-15-1"></span>**1. Introducción**

En este capítulo se tratarán los aspectos teóricos de la investigación, abordando los conceptos asociados al dominio del problema para así lograr una mejor comprensión de la investigación. Es especificado el objeto de estudio, haciendo una descripción más amplia de la investigación. Se caracterizarán las diferentes soluciones similares a la herramienta a desarrollar. También son caracterizadas las herramientas y tecnologías a utilizar para el desarrollo de la aplicación.

#### <span id="page-15-2"></span>**1.1.Conceptos asociados al dominio del problema**

#### <span id="page-15-3"></span>**Monitorizar**

Según el Diccionario de la Real Academia de la Lengua Española (DRAE) se define como:

Observar mediante aparatos especiales el curso de uno o varios parámetros fisiológicos o de otra naturaleza para detectar posibles anomalías.

<span id="page-15-4"></span>Controlar a través de monitores (4).

#### **Monitorización**

Según el DRAE se refiere a: Acción y efecto de monitorizar.

Monitorización:

El diccionario Webster define la monitorización como: para ver, comprobar y observar con un propósito especial. Y el diccionario de Oxford lo define como: observar, supervisar o mantener en examen, a medida o prueba a intervalos, especialmente con el propósito de la regulación o control, o para controlar o regular la calidad técnica de algo. Cualquier instrumento o dispositivo para el seguimiento de algún proceso o cantidad (5) .

Se puede concluir entonces que la monitorización consiste en controlar a través de una pantalla o monitor el comportamiento de ciertos sucesos que ocurren en un instante de tiempo determinado con el objetivo de detectar posibles anomalías.

### **Señal**

<span id="page-16-0"></span>El término señal se define en el DRAE como:

Variación de una corriente eléctrica u otra magnitud que se utiliza para transmitir información.

Consiste en una abstracción humana que está contenida en el mensaje (básicamente consiste en un símbolo), es decir, las señales son representaciones matemáticas de unas variables físicas que, comúnmente se generan a partir de funciones matemáticas que pueden ser de tipo analógicas, digitales, continuas o discretas (6) .

Es considerada una onda electromagnética que permite transmitir información a un circuito electrónico (7).

Se define como la información convertida en impulsos eléctricos. Hay señales de radiofrecuencia, audio y video, todas diferentes, en la naturaleza (8).

Se puede definir que una señal es una onda electromagnética que permite transmitir información a través de la variación de la corriente eléctrica o de otra magnitud.

### <span id="page-16-1"></span>**Señales digitales**

Las señales digitales son aquellas que están representadas por funciones que pueden tomar un cierto número finito de valores en cualquier intervalo de tiempo (9).

Son variables eléctricas con dos niveles bien diferenciados que se alternan en el tiempo transmitiendo información según un código previamente acordado. Cada nivel eléctrico representa uno de dos símbolos: 0 ó 1, V o F (10) .

### **Señal de audio**

<span id="page-16-2"></span>Una señal de audio es una [señal](http://es.wikipedia.org/wiki/Se%C3%83%C2%B1al) electrónica que es una representación eléctrica exacta de una [señal sonora.](http://es.wikipedia.org/w/index.php?title=Se%C3%B1al_sonora&action=edit) Normalmente está acotada al rango de frecuencias audibles por los seres humanos que está entre los 20 y los 20.000 [hercios](http://es.wikipedia.org/wiki/Hercio) (Hz), aproximadamente (11).

### **Amplitud modulada (AM)**

<span id="page-17-0"></span>Es una modulación lineal que consiste en hacer variar la amplitud de la onda portadora de forma que cambie de acuerdo con las variaciones de nivel de la señal moduladora, que es la información que se va a transmitir (12).

### **Frecuencia modulada (FM)**

<span id="page-17-1"></span>Es una modulación angular que transmite información a través de una onda portadora variando su frecuencia, contrastando esta con la amplitud modulada o modulación de amplitud (AM) en donde la amplitud de la onda es variada mientras que su frecuencia se mantiene constante **(12)**.

#### **Medidor de Unidades de Volumen (Vu- meter)**

<span id="page-17-2"></span>Utilizado para representar el nivel de la señal de audio. Los vumeters son los encargados de indicar si la señal de audio que entra o sale de la consola está en los niveles adecuados. Sobrepasar estos niveles provocará la temida saturación. Por lo general, la señal estándar de audio es cero decibelios (0 dB). Tanto en los medidores de una consola como en el software digital esto implica no llegar a los indicadores rojos cuando se está grabando, es decir, quedarse entre la franja verde y amarilla (13).

#### **Radio**

<span id="page-17-3"></span>El uso de ondas electromagnéticas para transmitir y recibir señales eléctricas a una distancia sin conectar cables (8).

Según "The Free Dictionary" (TFD) se refiere a:

- Aparato eléctrico que recibe señales emitidas por el aire y las transforma en sonidos.
- $\triangleright$  Técnica de emisión de ondas o señales que pueden recibirse y transformarse en sonidos.

La radio además de ser un medio de comunicación es una tecnología que posibilita la transmisión de señales sonoras mediante la modulación de ondas electromagnéticas.

#### **Transmisión Digital**

<span id="page-18-0"></span>La Unión Internacional de Telecomunicaciones (UIT-T antes Comité Consultivo Internacional Telegráfico y Telefónico (CCITT)) en su norma X.15, define la transmisión de datos como la acción de cursar datos, a través de un medio de telecomunicaciones, desde un lugar en que son originados hasta otro en el que son recibidos.

Se define la transmisión de información como el movimiento de información codificada, de un punto a uno o más puntos, mediante señales eléctricas, ópticas, electroópticas o electromagnéticas (14).

#### **Streaming**

<span id="page-18-1"></span>En la investigación se utilizará la siguiente definición:

El funcionamiento de la tecnología streaming es el siguiente: Cuando se realiza una petición de algún fichero al servidor de streaming, este comienza a enviar el fichero al cliente que lo solicitó. El flujo es entregado directamente de la fuente al reproductor en tiempo real mediante un proceso continuo, solo almacenando una pequeña porción del streaming en el buffer del reproductor (el tamaño del buffer depende del reproductor). El cliente lo empieza a mostrar y a la vez continúa con la descarga. El sistema está sincronizado para que el archivo se pueda ver mientras se descarga, de modo que cuando el archivo acaba de descargarse el fichero también ha acabado de visualizarse. A medida que se reproduce se elimina esa información del buffer y se descarga la siguiente. De esta manera si desciende la velocidad de descarga de la red, o se pierde la conexión con el servidor, se utiliza la información del buffer para continuar reproduciendo (mientras mayor sea el tamaño del buffer, mayor será el tiempo que se pueda estar sin conexión o con poca velocidad de conexión con el servidor). Si la comunicación se corta demasiado tiempo, el buffer se vacía y la ejecución el archivo se cortaría también hasta que se restaurase la señal (15).

#### <span id="page-18-2"></span>**1.2.Objeto de Estudio**

<span id="page-18-3"></span>Se define como objeto de estudio del presente trabajo el proceso de monitorización de señales de radio utilizando tecnología streaming.

#### **1.2.1. Descripción**

El proceso de monitorización está presente en cualquier medio ya que el mismo es empleado para dar seguimiento a una actividad. La supervisión sistemática de los medios permite el estudio

continúo de los mismos, brindando información detallada de su respectivo comportamiento. Es muy utilizado en la toma de decisiones para lograr mejoras en el área que se esté controlando.

Cada medio presenta su forma particular de llevar a cabo el proceso de monitorización, en dependencia de la actividad que se quiere supervisar. Es utilizado en disímiles ramas ejemplo de ellos son; la medicina, el control de sitios web, la vigilancia del medio ambiente, la vigilancia de las instituciones, para el control de los medios sociales, las redes de computación.

En una de las ramas donde es imprescindible la monitorización es en los medios de comunicación, en especial el medio radial. Aquí se realiza con el objetivo de controlar las señales que se están transmitiendo, ayudando así a corregir las fallas que se puedan producir, en la menor brevedad posible.

Dicho proceso en la radio consiste en supervisar o dar seguimiento al comportamiento de las señales radiales que se están transmitiendo para así poder verificar que no ocurra ninguna anomalía y si llegara a suceder poder reparar a tiempo.

En la actualidad las formas de envío e intercambio de información han evolucionado. Con la migración del sistema analógico al digital, el uso de las novedosas tecnologías para la transferencia de información, el aumento del ancho de banda de las redes de telecomunicaciones y el desarrollo de Internet han revolucionado las formas tradicionales de difusión de las señales radiales, dando paso al auge de los servicios radiofónicos por la web.

El proceso de digitalización en la radio es la nueva forma de transportar la señal radiofónica, se conoce con las siglas anglosajonas D.A.B. (Digital Audio Broadcasting). La transmisión digital consigue un uso más eficiente del espectro radiofónico, al reducir a una sola frecuencia la cobertura nacional por cadena, lo que marca un punto y aparte en la historia de la radio. Hasta ahora la señal analógica, que se conoce tanto en Amplitud Modulada (AM) como en Frecuencia Modulada (FM) puede sufrir alteraciones en el transcurso de su ruta hasta el receptor. Sin embargo, el D.A.B. tiene una capacidad de eludir estas interferencias. La clave de la radio digital radica en el medio de transmitir la señal. Al ser comprimida en el espacio, donde antes cabía una sola frecuencia ahora puede ofrecerse hasta un total de seis (16).

Con el empleo de nuevas tendencias como es la tecnología streaming en la transmisión de las señales radiales se aumenta considerablemente la calidad del proceso de transmisión de datos para las emisoras de radio. Esta tecnología hace uso de un buffer o almacenamiento temporal en el que

se va descargando la información y se va vaciando a medida que esta se reproduce. La utilización de dicha tecnología trae como ventaja la transmisión de múltiples programas simultáneamente utilizando un solo transmisor, dando lugar a un mayor número de estaciones. Mejora la calidad del audio (17).

#### <span id="page-20-0"></span>**1.3.Descripción actual del dominio del problema**

La Universidad de las Ciencias Informáticas surge con los objetivos de lograr la informatización de la sociedad cubana, impulsar el desarrollo de software en la industria nacional y formar profesionales comprometidos con su patria y altamente calificados en la rama de la informática.

La facultad 6 de la UCI, dentro de sus ramas investigativas y productivas cuenta con el centro de desarrollo GEYSED. Este tiene como objetivo desarrollar productos, servicios y soluciones informáticas en el campo del procesamiento de las Señales Digitales y la Geoinformática. Dentro de los productos que se desarrollan en el centro se encuentra la plataforma SIAV, el mismo es un sistema capaz de automatizar procesos que se ejecutan en una entidad dedicada a la gestión, procesamiento y transmisión de contenidos multimedia utilizando la tecnología streaming. El sistema constituye una plataforma compuesta por varios subsistemas que pueden desplegarse independientemente o integrados en un mismo sistema, lo que provee facilidades para la personalización atendiendo a los requisitos planteados por los clientes. Este centro posee vínculos con distintos organismos del país para brindarles soluciones informáticas que les agilicen y automaticen los procesos que llevan a cabo a diario en dichas entidades. Uno de estos organismos es el ICRT, institución rectora encargada de difundir las señales radiales y televisivas en Cuba, dicha institución actualmente mantiene una estrecha relación con la UCI.

#### <span id="page-20-1"></span>**1.4.Situación Problémica.**

El subsistema Transmisión Radial de la plataforma SIAV representa una solución informática que aboga por lograr calidad y eficiencia en los procesos para llevar a cabo la transmisión radial. Este subsistema tiene como inconveniente que no cuenta con la funcionalidad capaz de controlar las señales radiales que por ahí se difunden. Es decir el proceso de monitorización actualmente no se realiza en el subsistema. Lo que significa que no sea un subsistema totalmente completo y eficiente, ya que en la actualidad el proceso de monitorización radial es imprescindible para cualquier radio estación. Tener el control detallado de lo que se está trasmitiendo es primordial ya que así se conoce el estado real de cada señal.

A pesar de que la herramienta de monitorización radial a desarrollar es un módulo con el que debe contar el subsistema Transmisión Radial de la plataforma SIAV, también puede desplegarse de forma individual, es por ello que surge la necesidad de contar con el proceso de grabación.

En la actualidad en el país, en el Instituto Cubano de Radio y Televisión específicamente, el proceso de monitorización resulta una tarea engorrosa, ya que el mismo no está automatizado, se controla la señal de manera individual por aire. Por otro lado, ya un buen número de emisoras nacionales realizan sus transmisiones haciendo uso de la tecnología streaming, pero ese flujo de datos tampoco es controlado. Las limitaciones económicas que presenta el país imposibilitan tener una herramienta para el control de las señales radiales, que haga uso de las nuevas tecnologías.

### <span id="page-21-0"></span>**1.5.Análisis de soluciones similares existentes**

La **GoldenEagleAudemat de FM** como su nombre lo indica es para la monitorización de frecuencia modulada y la **GoldenEagleAudemat de AM** para la monitorización de amplitud modulada. Son herramientas potentes, profesionales y asequibles para el monitoreo en el sitio de transmisión o en el área de cobertura. Con su interfaz de Ethernet, pueden ser controladas remotamente con el software o con un paquete de red basada en SNMP de software como el Administrador de difusión de Audemat. Ofrecen varias características muy innovadoras, tales como el monitoreo de múltiples canales, streaming de audio y grabación, analizador de espectro, escaneo automático y control remoto de General Purpose Intput / Output (GPIO $'$ ) (18).

Con el estudio de las mismas se lograron extraer aspectos positivos, con los que debe contar la futura herramienta que dará solución al problema de la investigación, como son las funcionalidades de monitorizar múltiples canales simultáneamente, grabación y el uso de la tecnología streaming.

A pesar de sus aspectos positivos estas herramientas tienen como inconveniente que poseen elevados costos para su instalación y mantenimiento. Además son dispositivos de hardware y no cumplen con las expectativas ya que lo que se quiere es un software para llevar a cabo los procesos de monitorización y grabación.

 $\overline{a}$ 

<sup>1</sup> **Son puertos de entrada y salida de datos**

#### **Videoma Broadcast Monitor (VBM)**

Videoma Broadcast Monitor es una plataforma estable de monitorización y gestión de contenido procedente de Televisión Digital Terrestre (TDT), Satélite, TV Multicast, TV Analógica y Radio, que combina los procesos de programación manual o automatizada, grabación, extracción de fotogramas, catalogación, análisis de la información, archivo y recuperación del contenido.

#### **Ventajas**

- $\triangleright$  Aplicación web, modular y escalable.
- Grabación, monitorización y visualización de múltiples canales.
- $\triangleright$  Indexación automática por subtítulos.
- Importación de datos de la EPG, del as run log y de metadatos previamente creados.
- Búsquedas por keyword (palabra clave).
- Envío de alertas por emails y creación de clips automáticos cuando el sistema detecta información objeto de análisis.
- Importación y exportación de información por XML.
- Conexión con otras aplicaciones de data mining a través del Módulo Api de Videoma basado en web Service.
- Monitorización de emisiones de definición estándar (SD) y alta definición (HD).
- Catalogación personalizada por medio de campos de metadato.
- Plataforma disponible en inglés, español y portugués (19).

A continuación se muestra una selección de algunas características importantes para lograr una correcta caracterización de esta solución.

#### **Características**

- $\triangleright$  Acceso vía LAN / INTERNET
- Videoma Broadcast Monitor permite la programación de franjas de grabación por canal, por hora y fecha.
- Generación de informes en formato pdf o txt de las búsquedas realizadas.
- $\triangleright$  Reconocimiento de varios interlocutores.
- Requisitos del sistema: Windows 2008 Server o Windows 7. Internet Explorer o Firefox.

Esta herramienta no se ajusta a las necesidades que existen actualmente en el país, la misma es una aplicación web, que no resulta favorable ya que el acceso es mediante el uso de la red, vía internet. Esta solución se ejecuta bajo el sistema operativo Windows, lo que no es conveniente usar para el país ya que este software es propietario. A pesar de sus desventajas se pudieron obtener aspectos positivos que contribuyen al desarrollo y enriquecimiento de la herramienta que dará solución al problema de la investigación, se considera que la aplicación deba contar con funcionalidades tales como exportar informes a formato pdf y programación de grabación según los parámetros que se definan con posterioridad.

#### **Software para Monitoreo de Medios**

La empresa Intelimedios presenta una suite de cinco productos o procesos para el monitoreo de las señales de tv y radiales.

**Inteli-Recorder** es el programa de la suite para grabar televisión en formato wmv y radio en formato wma o mp3.

**Inteli-Editor** permite seleccionar y editar noticias o spots para exportar fácilmente e integrar a la base de datos de la suite.

**Inteli-Admin** administra, clasifica y envía las noticias o spots a los destinatarios de la información.

**Inteli-WEBCLIENT** es una página web totalmente personalizada que permite a sus usuarios finales revisar la información que le fue enviada.

**Inteli-Visor** permite analizar y graficar la información para crear reportes finales (20).

El principal inconveniente de esta solución es que se ejecuta bajo plataforma privativa. También tiene como desvenja su valor adquisitivo, ya que hay que pagar diferentes precios para activar los cinco productos de la suite, a continuación se presentan los precios de los productos: la activación de Inteli-Admin, Inteli-WEBCLIENT e Inteli-VISOR tiene un valor de 250 dólares (21) y por otro lado la activación de Inteli-Recorder e Inteli-EDITOR tiene un costo de 180 dólares (22). Estos son los costos para tener instalados los cinco productos en una estación de trabajo, lo que no resulta económicamente factible para el país.

#### **Centro Nacional de Monitoreo**

El Centro Nacional de Monitoreo es la entidad más avanzada para la monitorización de señales radiales en Cuba. Tiene como propósito tener el control de todas las transmisiones de las señales de

radio que se difunden. Su principal objetivo es tener el control de los aparatos transmisores a nivel nacional, para así verificar su funcionamiento.

A pesar de contar con este centro dotado de alta tecnología, no es lo más factible porque en este caso lo que se quiere monitorizar es específicamente los programas radiales que están transmitiendo las emisoras radiales, por lo tanto no cumple con los requisitos para darle solución al problema de la investigación.

La caracterización realizada a los sistemas de monitorización de señales radiales existentes, ha aportado una visión más cercana a las características que deben tenerse en cuenta para la implementación de la herramienta a desarrollar. A pesar de ello todas estas soluciones existentes tienen como desventajas que son aplicaciones privativas con altos costos, además muchas de estas aplicaciones requieren de soporte, lo que imposibilita que Cuba pueda costear esas sumas de dinero.

#### <span id="page-24-0"></span>**1.6.Herramientas y Tecnologías**

A continuación se abordará el tema relacionado de las tendencias y tecnologías actuales más adecuadas a emplear para el desarrollo de la herramienta que dará solución al problema de la investigación. Aquí se analizan la metodología de desarrollo, la herramienta CASE, el entorno de desarrollo integrado (IDE), lenguaje de programación, el gestor de base de datos.

#### <span id="page-24-1"></span>**1.6.1. Metodologías de desarrollo**

Las metodologías de desarrollo de software conforman un conjunto de procedimientos, técnicas y ayudas a la documentación para el desarrollo de productos de software **(23)**.

#### <span id="page-24-2"></span>**1.6.1.1. Proceso Unificado de Rational (RUP)**

El Proceso Unificado es un proceso de desarrollo de software. Está basado en componentes, utiliza el Lenguaje Unificado de Modelado (Unified Modeling Language, UML) para preparar todos los esquemas de un sistema software. Lo que hace único al Proceso Unificado son sus tres características esenciales, está dirigido por caso de uso, centrado en la arquitectura e iterativo e incremental.

#### **Dirigido por caso de uso**

Un caso de uso es un fragmento de funcionalidad del sistema que proporciona al usuario un resultado importante. Representan los requisitos funcionales del sistema. En RUP los casos de uso no son sólo una herramienta para especificar los requisitos del sistema. También guían su diseño, implementación y prueba. Los casos de uso constituyen un elemento integrador y una guía del trabajo.

Los casos de uso no sólo inician el proceso de desarrollo sino que proporcionan un hilo conductor, permitiendo establecer trazabilidad entre los artefactos que son generados en las diferentes actividades del proceso de desarrollo.

#### **RUP divide el proceso en cuatro fases**

- **Inicio:** Se desarrolla una descripción del producto final a partir de una buena idea y se presenta el análisis de negocio para el producto.
- **Elaboración:** Se especifican en detalle la mayoría de los casos de uso del producto y se diseña la arquitectura del sistema.
- **Construcción:** Se crea el producto por medio de una serie de iteraciones.
- **Transición:** Cubre el período durante el cual el producto se convierte en versión beta. En la versión beta un número reducido de usuarios con experiencia prueba el producto e informa de defectos y deficiencias. Los desarrolladores corrigen los problemas e incorporan algunas mejoras (24).

Después de analizar esta metodología, es RUP seleccionada ya que es muy utilizada para la documentación y realización de software orientados a objetos. RUP propone varias iteraciones en el proceso de desarrollo de software posibilitando la corrección de errores y mejoras del software a medida que avanza el proyecto, lo que permite a los desarrolladores poder realizar un producto con gran calidad. Genera una fuerte y abundante documentación, permitiendo un futuro entendimiento de cada componente del producto. Siendo esto es fundamental para la plataforma SIAV pues con esta metodología el sistema se va desarrollando y documentando al mismo tiempo por si algún miembro del equipo no puede seguir con el trabajo el que ocupe su lugar tenga por donde guiarse y conozca qué fue lo que se realizó hasta la fecha. La capacidad de reutilización es alta posibilitando que otras aplicaciones se beneficien de las funcionalidades implementadas. Igualmente su capacidad de integración es elevada, facilitando su alianza con otras soluciones informáticas.

### **1.6.2. Herramientas CASE<sup>2</sup>**

<span id="page-26-0"></span>Se puede definir a las Herramientas CASE como un conjunto de programas y ayudas que dan asistencia a los analistas, ingenieros de software y desarrolladores, durante todos los pasos del ciclo de vida de desarrollo de un Software (25).

Las herramientas CASE representan una forma que permite Modelar los Procesos de Negocios de las empresas y desarrollar los Sistemas de Información Gerenciales (26).

### <span id="page-26-1"></span>**1.6.2.1. Visual Paradigm**

Visual Paradigm para UML es una herramienta UML profesional que soporta el ciclo de vida completo del desarrollo de software: análisis y diseño orientados a objetos, construcción, pruebas y despliegue. El software de modelado UML ayuda a una más rápida construcción de aplicaciones de calidad, mejores y a un menor coste. Permite dibujar todos los tipos de diagramas de clases, código inverso, generar código desde diagramas y generar documentación.

Incluye los objetos más recientes de UML además de diagramas de casos de uso, diagramas de clase, diagramas de componentes, permite generar reportes y documentación en HTML/PDF (27).

### **Se caracteriza por:**

- $\checkmark$  Software libre.
- $\checkmark$  Disponibilidad en múltiples plataformas (Windows, Linux).
- $\checkmark$  Diseño centrado en casos de uso y enfocado al negocio que generan un software de mayor calidad.
- Uso de un lenguaje estándar común a todo el equipo de desarrollo que facilita la comunicación.
- $\checkmark$  Capacidades de ingeniería directa e inversa.
- $\checkmark$  Modelo y código que permanecen sincronizados en todo el ciclo de desarrollo
- $\checkmark$  Disponibilidad de múltiples versiones, para cada necesidad.
- $\checkmark$  Licencia: gratuita y comercial (28).

<sup>&</sup>lt;sup>2</sup> Computer Aided Software Engineering

Luego del análisis anterior se selecciona Visual Paradigm pues emplea UML para el modelado, es la herramienta por excelencia para ser utilizada en un ambiente de software libre. Permite crear tipos diferentes de diagramas en un ambiente totalmente visual. Es muy sencillo de usar, fácil de instalar y actualizar.

Además otra de las ventajas que posee el Visual Paradigm es que se adecua al entorno de desarrollo permitiéndoles a los diseñadores, analistas y a todo aquel que trabaje con el mismo, una mayor organización y claridad en el trabajo. Esta herramienta es bastante común y muy utilizada a nivel mundial por la variedad de funciones que permite realizar, lo que posibilita su utilización para la evolución de la aplicación a realizar.

#### <span id="page-27-0"></span>**1.6.3. Sistema Gestor de Base de Datos (SGBD)**

Un SGBD es un programa que facilita una serie de herramientas para manejar bases de datos y obtener resultados de ellas. Además de almacenar la información, se le pueden hacer preguntas sobre esos datos, obtener listados impresos, generar pequeños programas de mantenimiento de la BD, o ser utilizado como servidor de datos para programas más complejos realizados en cualquier lenguaje de programación (29).

#### <span id="page-27-1"></span>**1.6.3.1. PostgreSQL**

PostgreSQL es un sistema de gestión de bases de datos objeto-relacional, distribuido bajo licencia BSD y con su código fuente disponible libremente.

PostgreSQL utiliza un modelo cliente/servidor y usa multiprocesos en vez de multihilos para garantizar la estabilidad del sistema. Un fallo en uno de los procesos no afectará el resto y el sistema continuará funcionando (30).

La utilización de este SGBD en la plataforma SIAV obedece al propósito de la elaboración de un sistema con gran robustez y alto nivel de escalabilidad. Trabajar con este gestor es factible ya que es muy rápido, tiene buenas utilidades de administración, es confiable y fácil de usar tanto para volúmenes de datos grandes como pequeños. Consecuentemente tiene un conjunto muy práctico de características desarrolladas en cooperación muy cercana con los usuarios.

### **1.6.4. Lenguaje de Programación**

<span id="page-28-0"></span>Un lenguaje de programación es un conjunto de símbolos y reglas sintácticas y semánticas que definen su estructura y el significado de sus elementos y expresiones, y es utilizado para controlar el comportamiento físico y lógico de una máquina.

### <span id="page-28-1"></span>**1.6.4.1. C++**

C++ es un lenguaje híbrido, ya que permite programar tanto en estilo procedimental, como en estilo orientado a objeto, como en ambos a la vez. Además, también se puede emplear mediante programación basada en eventos para crear programas que usen interfaz gráfico de usuario.

#### **Las principales ventajas que presenta el lenguaje C++: son:**

- **Versatilidad**: es un lenguaje de propósito general, por lo que se puede emplear para resolver cualquier tipo de problema.
- **Portabilidad**: el lenguaje está estandarizado y un mismo código fuente se puede compilar en diversas plataformas.
- **Eficiencia**: es uno de los lenguajes más rápidos en cuanto a ejecución.
- **Herramientas**: existe una gran cantidad de compiladores, depuradores, librerías, etc (31).

Es seleccionado C++ como lenguaje de programación para la construcción de la solución propuesta, ya que este lenguaje cuenta con grandes potencialidades, es compatible con varias plataformas incluyendo GNU/Linux. El código es portable y podrá ejecutarse en cualquier máquina bajo cualquier sistema operativo. Además es el lenguaje nativo de "Qt Creator" que es el IDE a utilizar para la construcción de la solución propuesta.

### **1.6.5. Entorno de Desarrollo Integrado (IDE).**

<span id="page-28-2"></span>Un entorno de desarrollo integrado (en inglés Integrated Development Environment o IDE) es un programa compuesto por una serie de herramientas que utilizan los programadores para desarrollar código. Esta herramienta puede estar pensada para su utilización con un único lenguaje de programación o bien puede dar cabida a varios de estos (32).

### <span id="page-29-0"></span>**1.6.5.1. Qt Creator**

Qt Creator es un entorno integrado de desarrollo (IDE) multiplataforma adaptado a las necesidades de los desarrolladores. Permite a los desarrolladores crear aplicaciones de escritorio y plataformas de dispositivos móviles. A continuación se detallan sus características más relevantes:

#### **Editor de código sofisticado**

Avanzado editor de código de Qt Creator provee soporte para edición de C++, sensible al contexto de ayuda y completamiento de código.

#### **El control de versiones**

Qt Creator se integra con la mayoría de los sistemas de control de versiones populares, incluyendo Git, Subversion, Perforce, CVS y Mercurial.

#### **Los diseñadores de interfaz de usuario**

Qt Creator ofrece el editor visual integrado: Qt Diseñador, muy intuitivo para el desarrollo de interfaces.

### **Proyecto y Construcción Gestión**

Si se importa un proyecto existente o se crea uno desde cero, Qt Creator genera todos los archivos necesarios.

#### **Escritorio y objetivos móviles**

Qt Creator ofrece soporte para crear y ejecutar aplicaciones para equipos de escritorio y dispositivos móviles (33).

### <span id="page-29-1"></span>**1.6.6. GStreamer**

#### **Características:**

- > Multiplataforma.
- > Liberado bajo la licencia LGPL.

GStreamer es un framework multimedia libre multiplataforma escrito en el lenguaje de programación C, usando la biblioteca GObject. GStreamer permite crear aplicaciones

multimedia, como vídeo, sonido, codificación, etc. Con GStreamer se puede reproducir música o realizar tareas más complejas como mezclar audio y vídeo (34).

Es seleccionada la biblioteca GStreamer para la construcción de la herramienta, ya que la misma facilita el trabajo con audio, permite crear aplicaciones multimedia que trabajen con streaming de audio, además esta biblioteca permite la grabación de audio (35). Permite una fácil integración con Qt Creator siendo este el IDE a utilizar para la construcción de la solución propuesta.

#### **1.6.7. Conclusiones parciales**

<span id="page-30-0"></span>En el presente capítulo se expusieron los principales conceptos de la investigación para lograr una mejor comprensión de la misma.

Con la caracterización de las soluciones similares a la que se desea desarrollar se logró tener una perspectiva más clara de los elementos que deben tenerse en cuenta para el desarrollo de la herramienta. Así como las características que debe cumplir un sistema informático hecho para la monitorización de señales radiales.

Se caracterizaron las soluciones existentes llegando a la conclusión de que ninguna de las estudiadas es factible para el país debido a sus elevados costos.

Con la caracterización de las tendencias y tecnologías actuales se seleccionaron las más adecuadas a emplear en el desarrollo de la herramienta, que dará solución al problema de la investigación. Las mismas corresponden a las que están definidas por los arquitectos del centro GEYSED, específicamente del proyecto SIAV.

# <span id="page-31-0"></span>**CAPÍTULO 2: Presentación de la solución.**

### <span id="page-31-1"></span>**2. Introducción**

En este capítulo se efectúa un estudio preliminar del negocio para identificar las necesidades del cliente. Además, se realiza la descripción textual de los casos de uso, se identifican los requisitos funcionales y no funcionales con que contará el sistema, y se elaborarán los artefactos correspondientes al análisis.

#### <span id="page-31-2"></span>**2.1.Modelo de Negocio.**

Cualquier metodología de Análisis y Diseño para el desarrollo de sistemas tiene como punto de partida la captura de requisitos, obtenidos por los analistas en interacción con los usuarios, que más tarde serán analizados y plasmados en herramientas propias de cada metodología de manera que cubran las expectativas de los usuarios y que se ajusten a las tendencias actuales de desarrollo de aplicaciones (36).

#### **2.1.1. Actores del negocio**

<span id="page-31-3"></span>Un actor de negocio es alguien o algo fuera de la empresa que interactúa con el negocio, en la que cada instancia de negocios y actor desempeña el mismo papel en relación con el negocio (37). Un candidato a actor del negocio es una persona, grupo, organización, dependencia, compañía o máquina que interactúa con la sociedad como: clientes, socios, proveedores, autoridades, subsidiarias, propietarios y sistemas de información por fuera de la organización objeto de estudio (38).

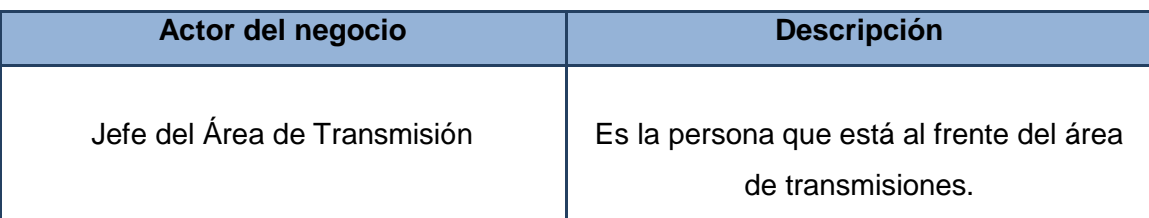

**Tabla 1 Actores del negocio**

### <span id="page-31-5"></span>**2.1.2. Trabajadores del negocio**

<span id="page-31-4"></span>Un trabajador de negocio es una abstracción de un sistema humano o de software que representa un papel dentro de las realizaciones de negocios de casos de uso. Un trabajador de negocio

colabora con los trabajadores de las empresas, notifica de eventos de negocios y manipula las entidades empresariales para llevar a cabo sus responsabilidades.

Un trabajador de negocios se utiliza para representar el papel que un sistema humano o software jugará dentro de la organización. Esta abstracción permite identificar posibles mejoras en los procesos de negocio y considerar el efecto de la automatización de procesos de negocio o la subcontratación de procesos de negocio (37).

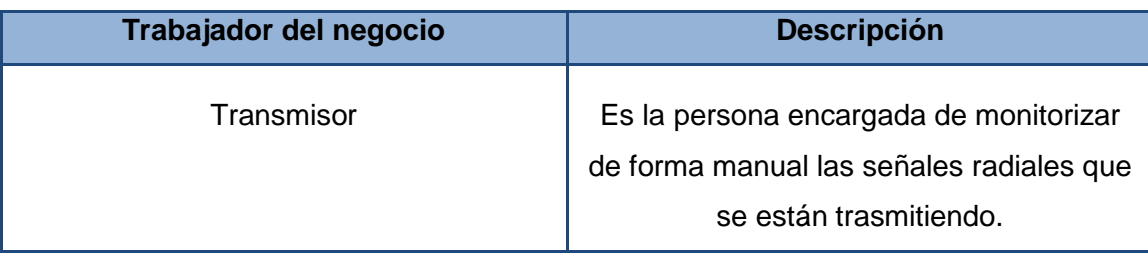

**Tabla 2 Trabajadores del Negocio**

### <span id="page-32-3"></span>**2.1.3. Diagramas de Casos de Uso del Negocio.**

<span id="page-32-0"></span>Un caso de uso de negocio define una secuencia de acciones que un negocio realiza, que produce un resultado de valor observable (una salida de trabajo) a un actor en particular o de negocios que muestra cómo la empresa responde a un evento de negocios. A continuación se muestra en la figura 1 el diagrama de casos de uso del negocio.

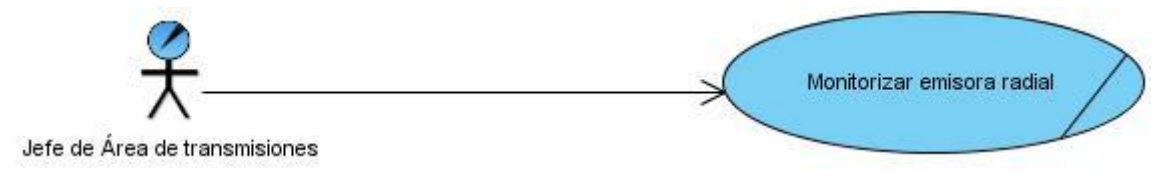

**Figura 1 Diagrama de Casos de Uso del Negocio**

### <span id="page-32-2"></span><span id="page-32-1"></span>**2.1.4. Descripción de los Casos de Uso del Negocio.**

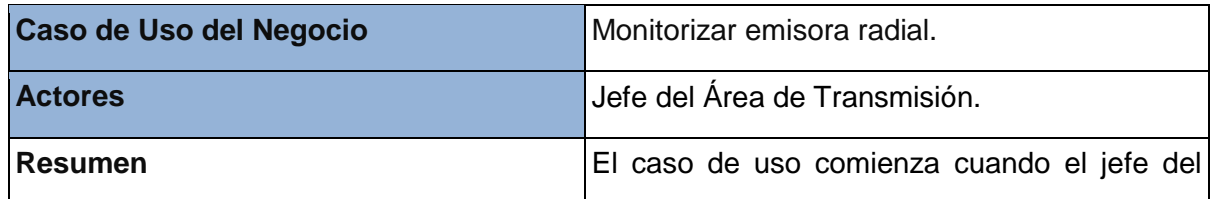

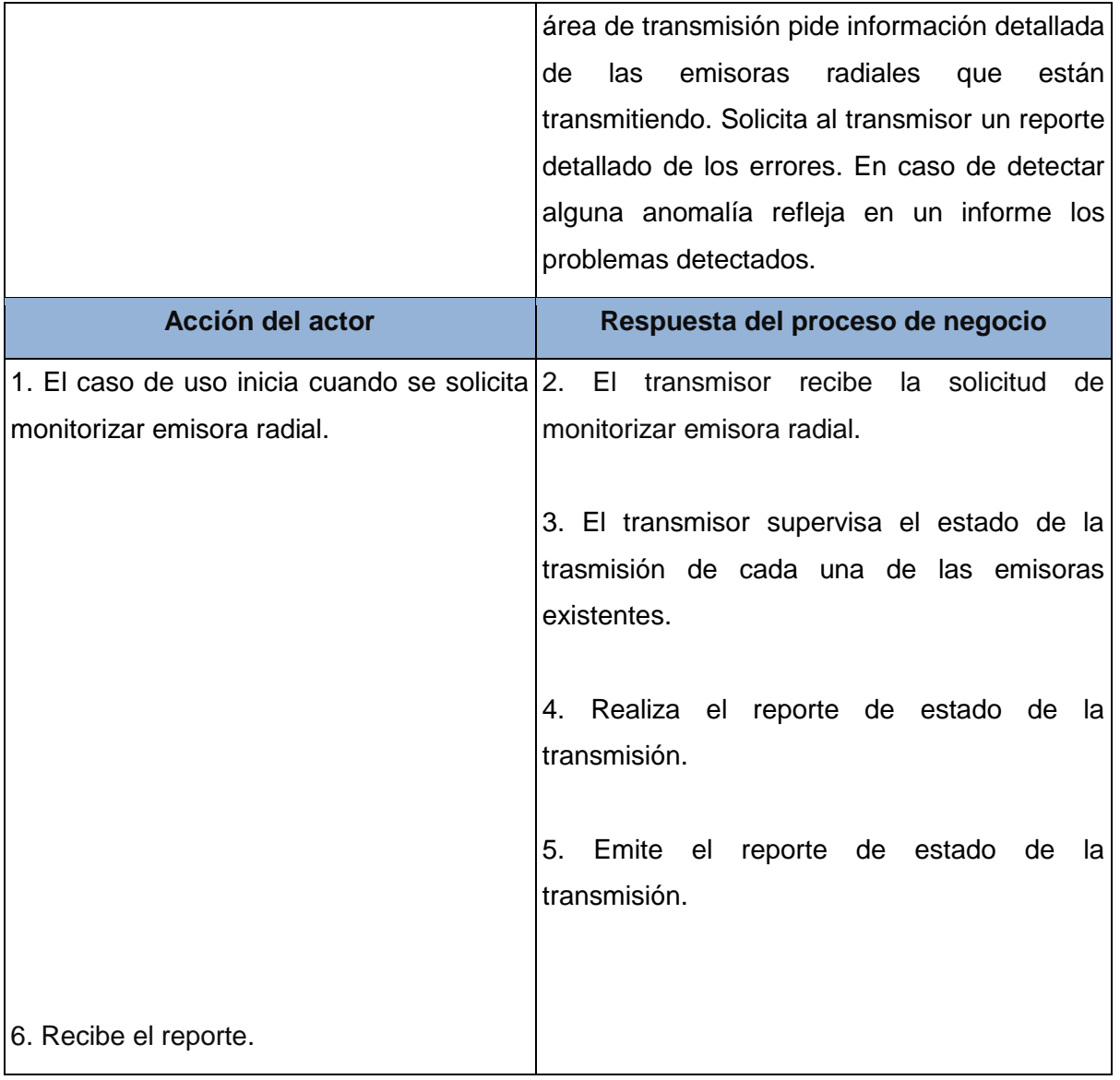

#### **Tabla 3 Descripción del Caso Uso del Negocio Monitorizar Emisora**

### <span id="page-33-1"></span>**2.1.5. Diagrama de Actividades del Caso de Uso Monitorizar Emisora.**

<span id="page-33-0"></span>Permite la representación del flujo de actividades descrita por el caso de uso. En la figura 2 se muestra el diagrama de actividades del Caso de uso del negocio Monitorizar emisora.

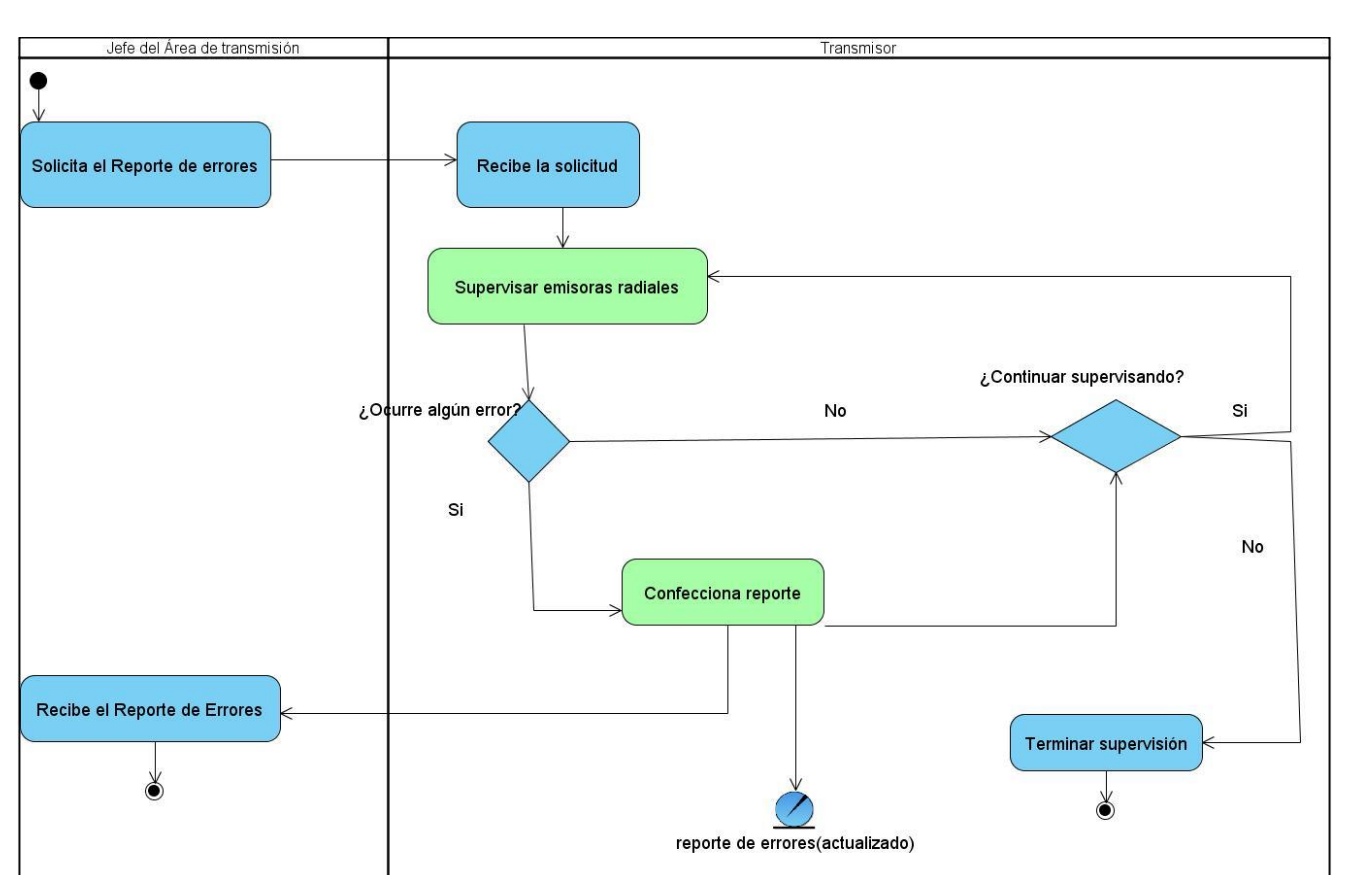

**Figura 2 Diagrama de Actividad del Caso de Uso del Negocio Monitorizar Emisora**

### <span id="page-34-3"></span>**2.1.6. Modelo de Objeto del Negocio**

<span id="page-34-0"></span>El modelo de objetos representa cómo interactúan las entidades con los trabajadores identificados durante el modelado del negocio. A continuación se muestra el modelo de objetos del negocio en la figura 3.

### <span id="page-34-1"></span>**2.1.7. Diagramas de Objeto del Negocio.**

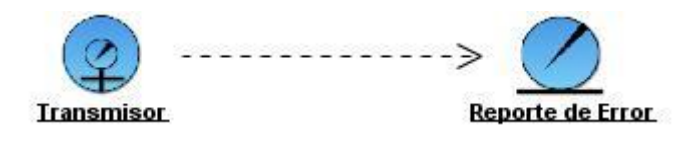

**Figura 3 Diagrama de Objeto del Negocio**

### <span id="page-34-4"></span><span id="page-34-2"></span>**2.2.Requisitos**

Cualquier metodología de Análisis y Diseño para el desarrollo de sistemas tiene como punto de partida la captura de requisitos. La obtención de requisitos es un paso muy importante para el posterior desarrollo de las siguientes etapas. Existen dos tipos de requisitos:

**Requisitos Funcionales:** Los requerimientos funcionales son capacidades o condiciones que el sistema debe cumplir.

**Requisitos no funcionales:** Los requerimientos no funcionales son propiedades o cualidades que el producto debe tener. Debe pensarse en estas propiedades como las características que hacen al producto atractivo, usable, rápido o confiable.

<span id="page-35-0"></span>A continuación se muestran los requisitos funcionales identificados durante la etapa de análisis.

### **2.2.1. Requisitos Funcionales**

#### **RF1 Autenticar usuario**

Este requisito permite la autenticación del usuario en el sistema con los permisos correspondientes.

#### **RF2 Monitorizar canal de audio**.

Este requisito permite la monitorización de uno o varios de los canales de audio que están transmisión.

#### **RF2.1 Mostrar niveles de los canales de audio.**

Este requisito permite mostrar los niveles de la señal de audio correspondiente al canal de audio seleccionado.

### **RF2.2 Visualizar canales de audio en transmisión.**

Este requisito permite mostrar la lista de canales de audio en transmisión.

### **RF2.3 Mostrar datos del canal de audio.**

Este requisito permite mostrar los datos de un canal de audio seleccionado.

### **RF2.4 Visualizar programación del día.**

Este requisito permite visualizar la programación para el día, de un canal de audio seleccionado.

### **RF3 Adicionar planificación.**

Este requisito permite adicionar una nueva planificación de grabación.

#### **RF4 Modificar planificación.**

Este requisito permite modificar una planificación antes creada.
#### **RF5 Eliminar planificación.**

Este requisito permite eliminar una planificación antes creada.

#### **RF6 Grabar programa.**

Este requisito permite almacenar un fichero de audio con el programa que se desee grabar.

#### **RF7 Grabar programa de forma automática.**

Este requisito permite almacenar de forma automática un fichero de audio teniendo en cuenta la planificación antes creada.

#### **RF8 Notificar error.**

Este requisito permite notificar los errores de audio que se produzcan durante la transmisión.

### **RF9 Actualizar transmisión.**

Este requisito permite actualizar la lista de canales de audio que inician o concluyen la transmisión.

#### **RF10 Visualizar reporte de errores.**

Este requisito permite visualizar el reporte con los errores de audio que se producen en el sistema.

#### **RF11 Exportar reporte de errores.**

Este requisito permite exportar el reporte de error seleccionado a formato pdf.

### **2.2.2. Requisitos No Funcionales**

#### **Usabilidad**

- $\checkmark$  El sistema debe ser fácil de usar e intuitivo para los usuarios. Todas sus funcionalidades deben ser consistentes, eficientes, estar bien organizadas.
- $\checkmark$  Debe cumplir con las pautas generales de diseño definidas para los subsistemas de la plataforma SIAV: El sistema debe tener una interfaz gráfica uniforme, incluyendo pantallas, menú y opciones.

### **Eficiencia**

 $\checkmark$  El tiempo de respuesta debe ser en tiempo real, con el menor tiempo posible de recuperación ante fallos.

### **Software**

- $\checkmark$  Sistema Operativo Linux Ubuntu 11.10.
- $\checkmark$  Gestor de Base Datos Postgres SQL.

### **Hardware**

- $\checkmark$  Core 2 Duo 2.20 GHz.
- $\checkmark$  HDD 40 GB.
- $\checkmark$  Tarjeta de Red Fast Ethernet.
- $\checkmark$  1 GB de memoria RAM.

### **Seguridad**

- $\checkmark$  El sistema debe exigir a los usuarios autenticarse antes de poder usar sus funcionalidades.
- $\checkmark$  El sistema podrá ser utilizado sólo por las personas autorizadas por el administrador.

### **Interfaz**

- $\checkmark$  La aplicación deberá tener una interfaz externa sencilla, amigable y fácil de entender para el usuario.
- $\checkmark$  La información se presentará de forma clara al usuario.

### **2.3.Descripción del sistema propuesto**

### **2.3.1. Descripción de los actores del Sistema**

Un actor no es más que un conjunto de roles que los usuarios de Casos de Uso desempeñan cuando interaccionan con estos Casos de Uso. Los actores representan a terceros fuera del sistema que colaboran con el mismo (39) . A continuación se muestra la tabla 5 con los actores del sistema.

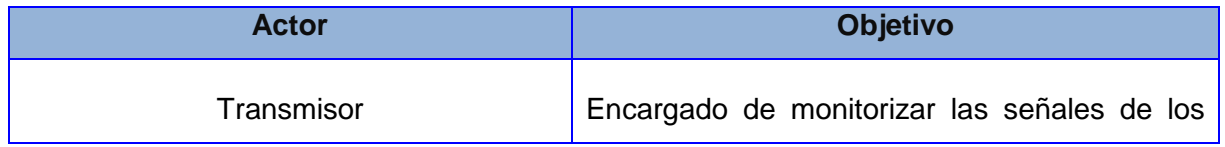

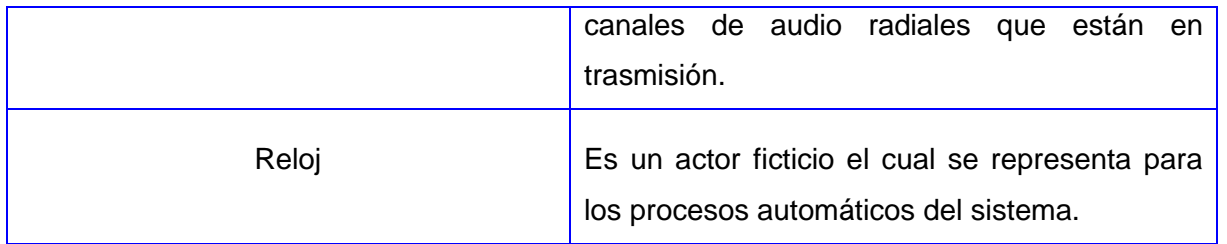

**Tabla 4 Actores del sistema**

### **2.3.2. Diagrama de Casos de Uso del Sistema**

Los diagramas casos de uso describen las funciones de alto nivel y el alcance de un sistema. Estos diagramas también pueden identificar las interacciones entre el sistema y sus actores. A continuación en la figura 4 se muestra el diagrama de casos de uso del sistema.

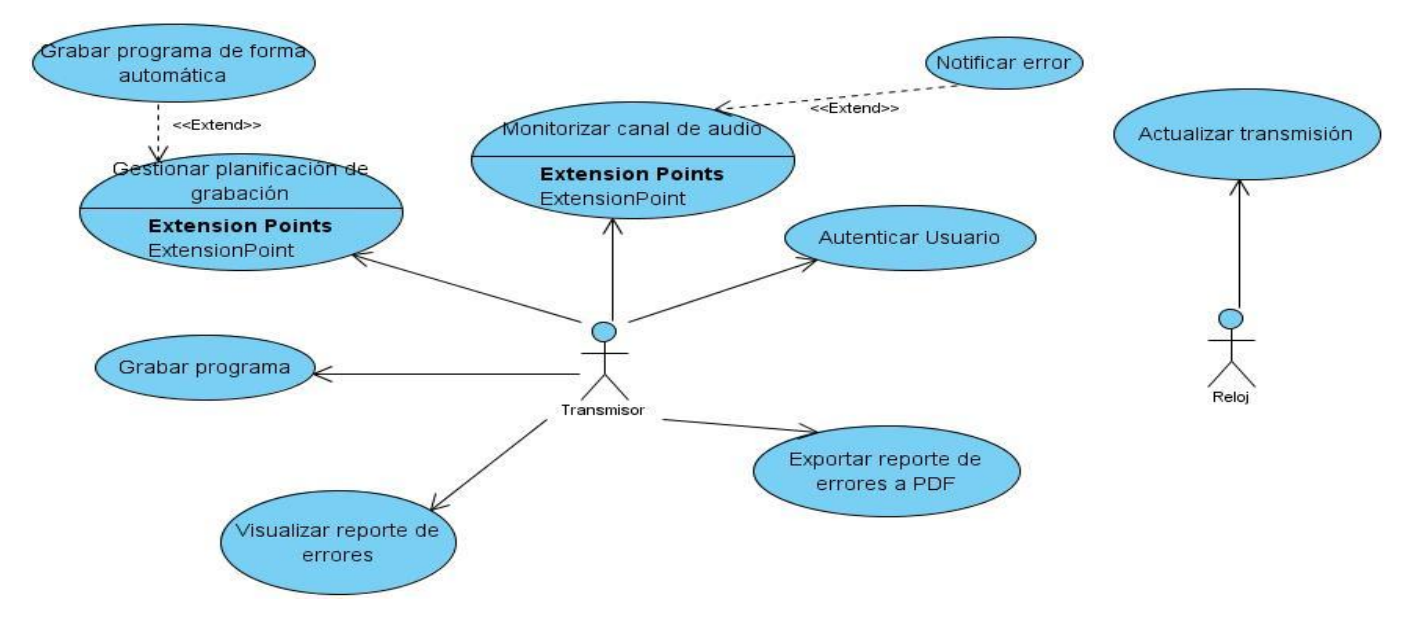

**Figura 4 Diagrama de Casos de Uso del Sistema**

### **2.3.3. Especificación de los Casos de Uso**

**Descripción del Caso de Uso Autenticar Usuario**

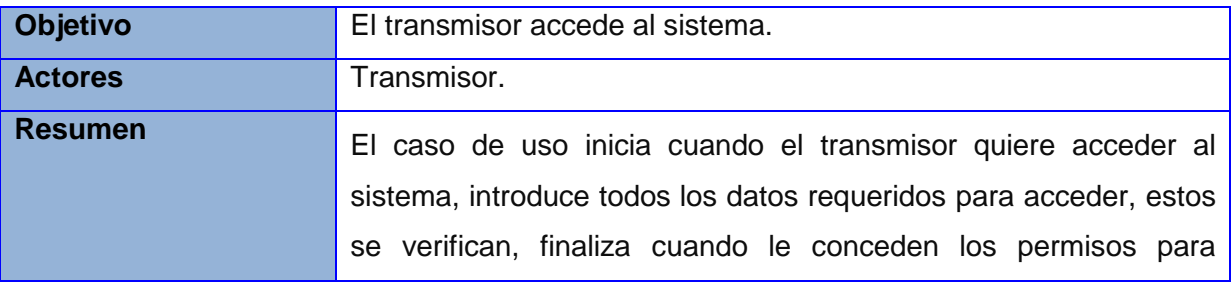

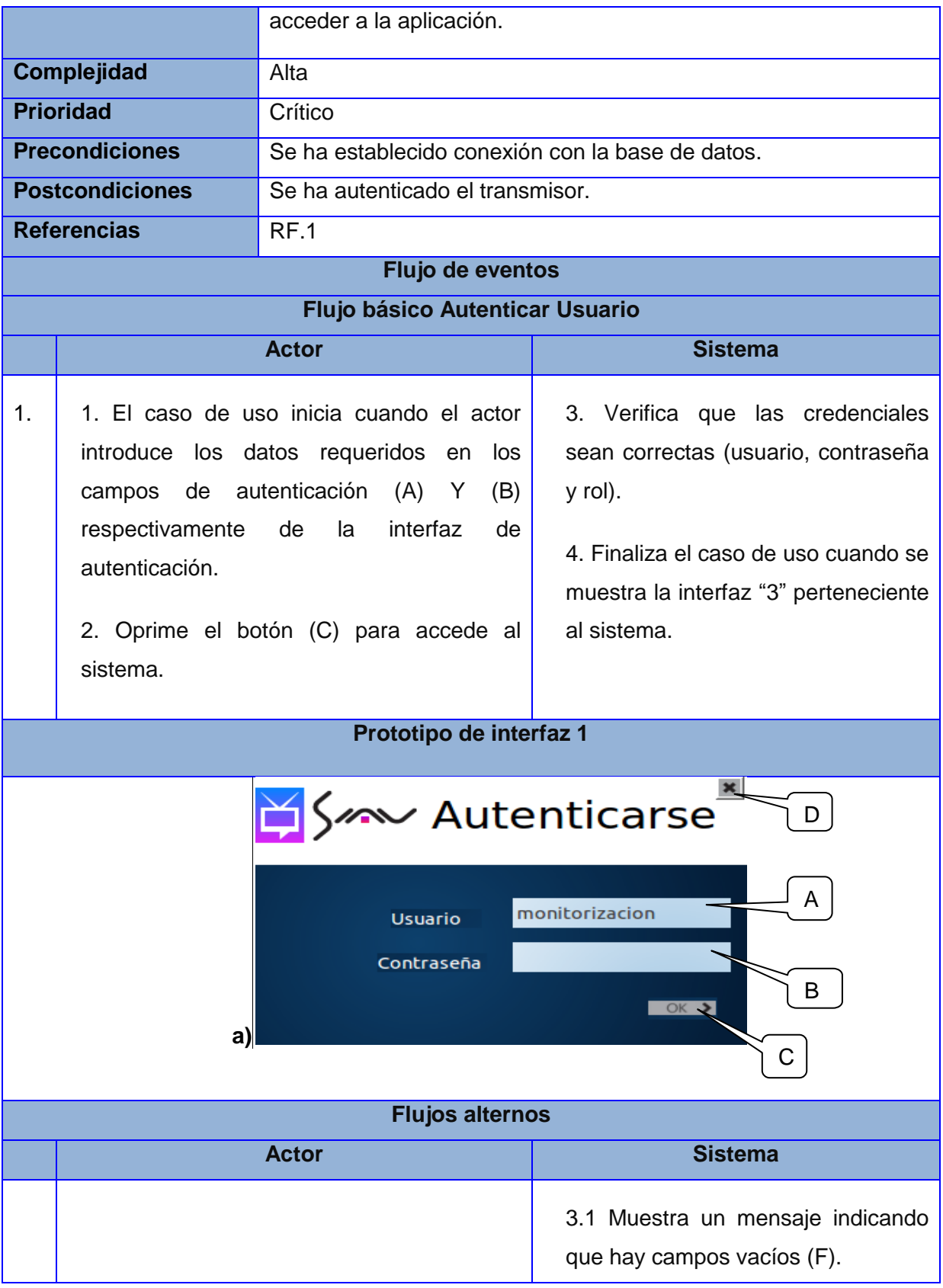

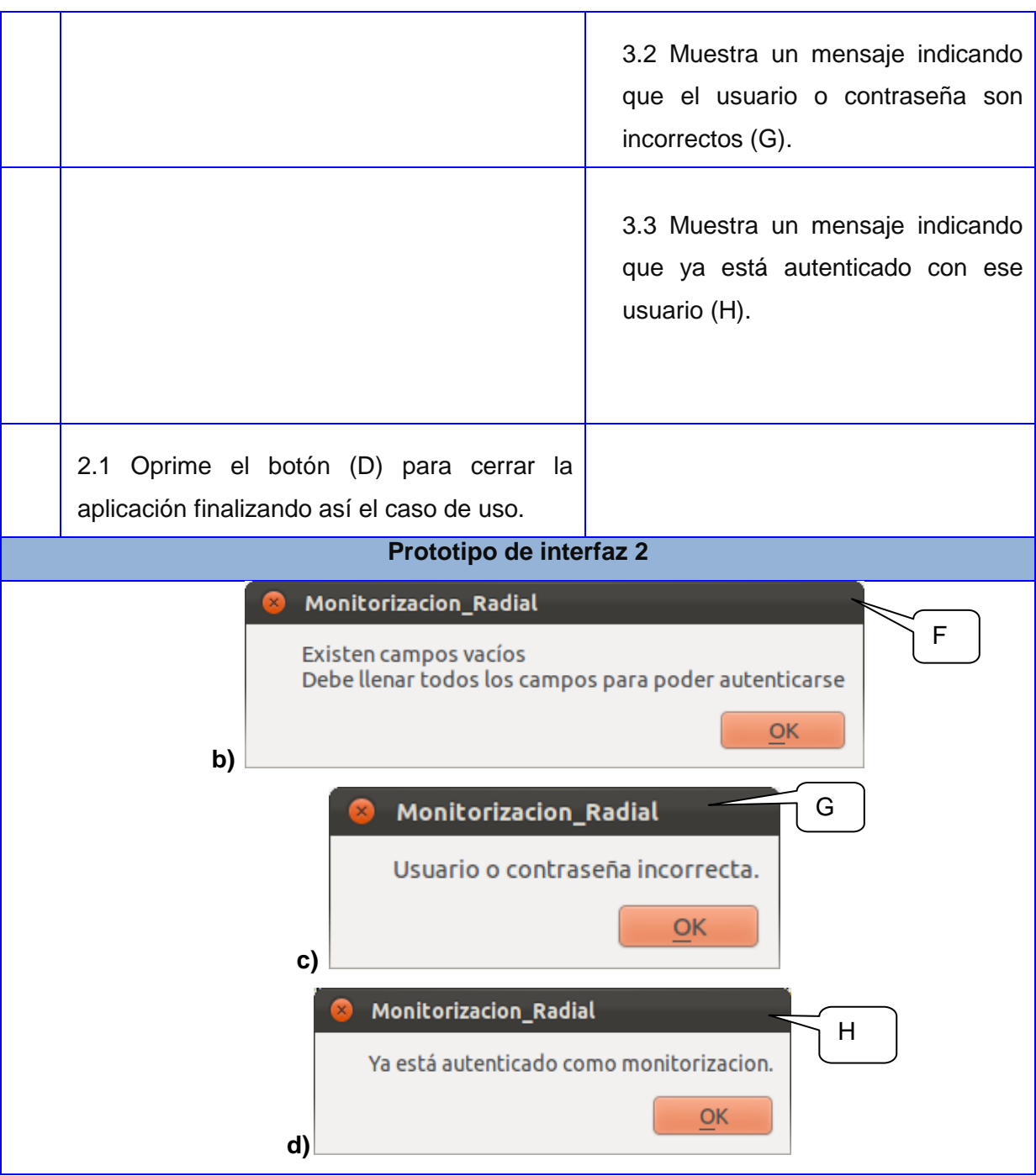

**Tabla 5 Descripción del caso de uso Autenticar Usuario**

### **Descripción del Caso de Uso Monitorizar canal de audio**

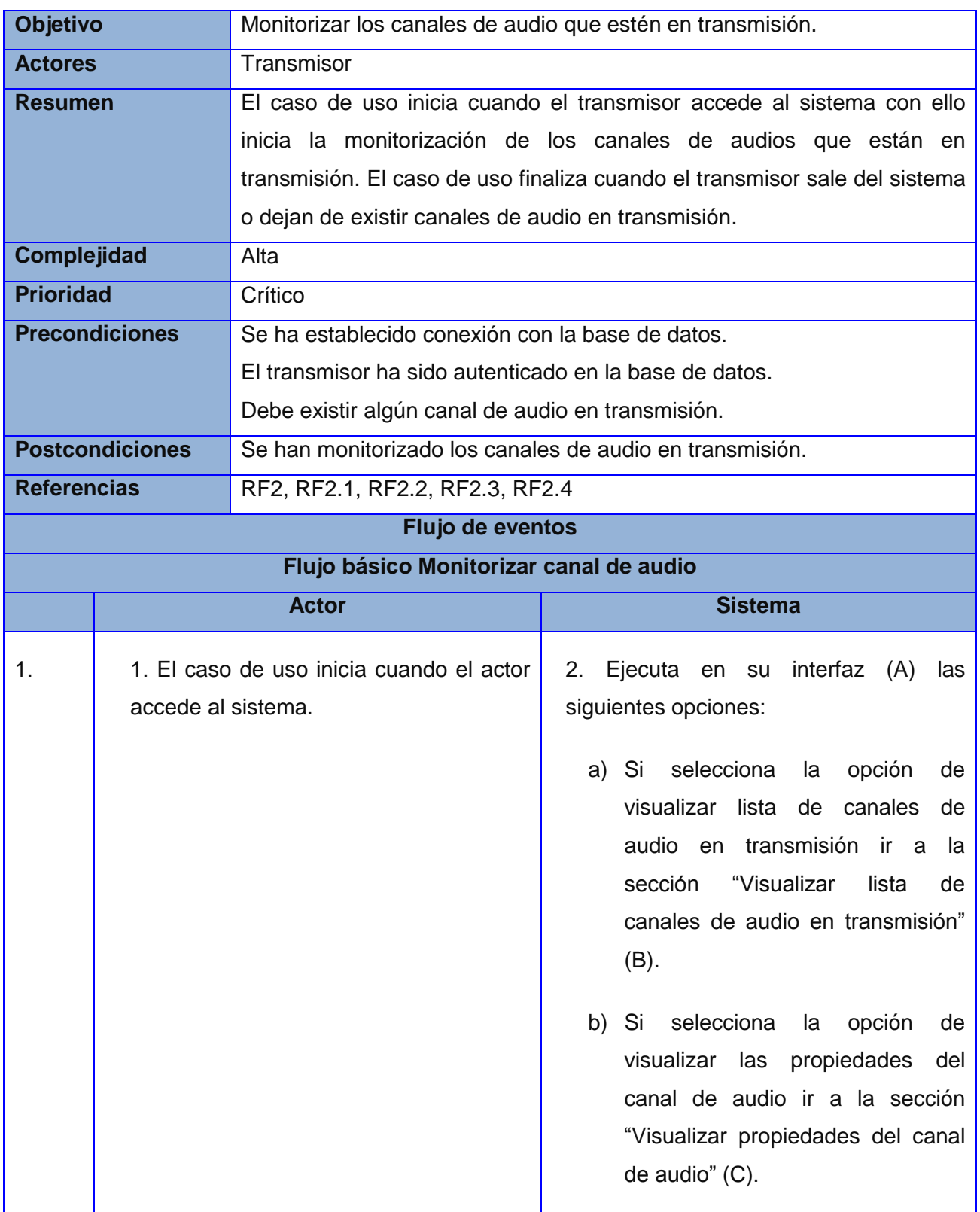

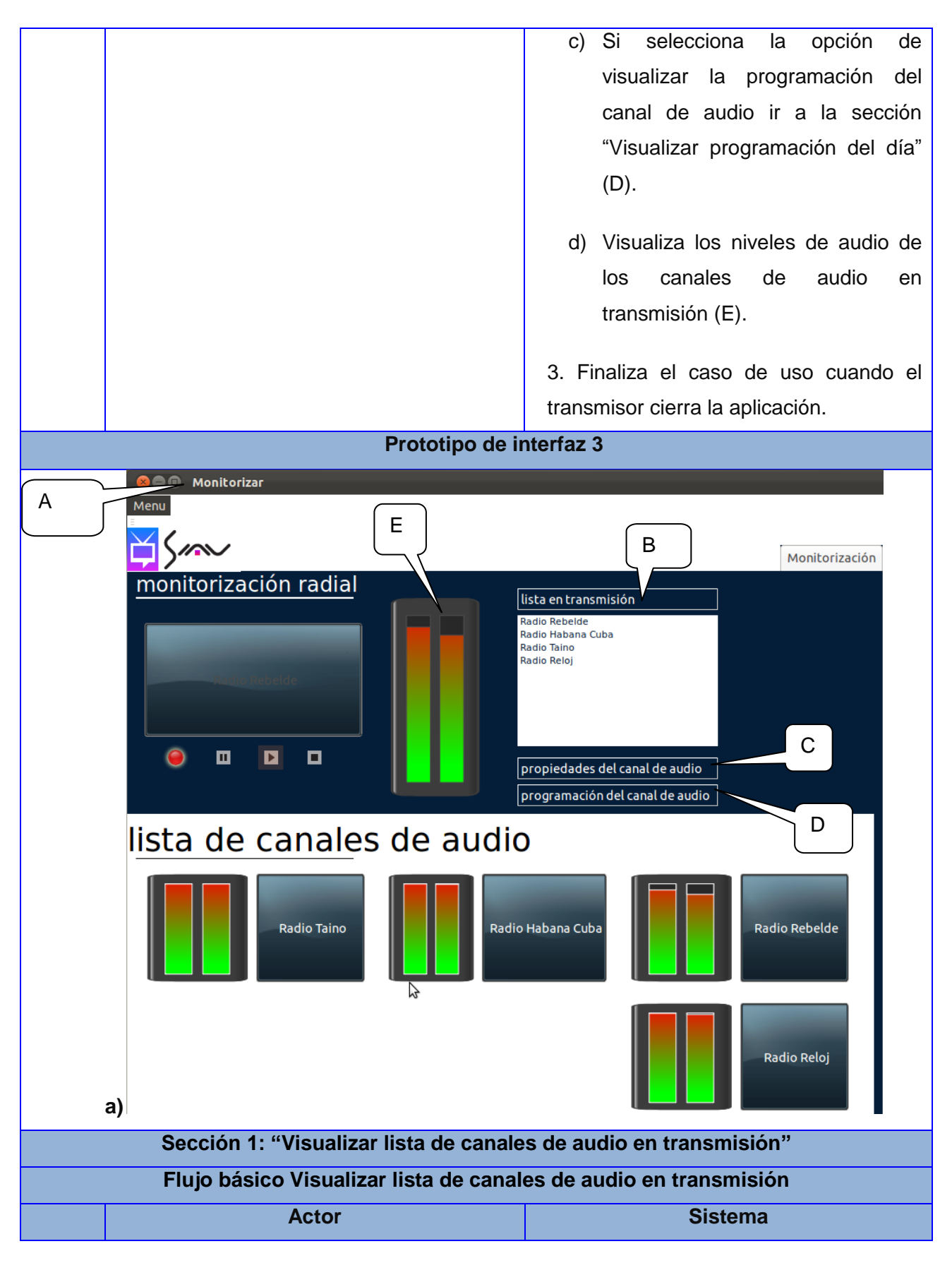

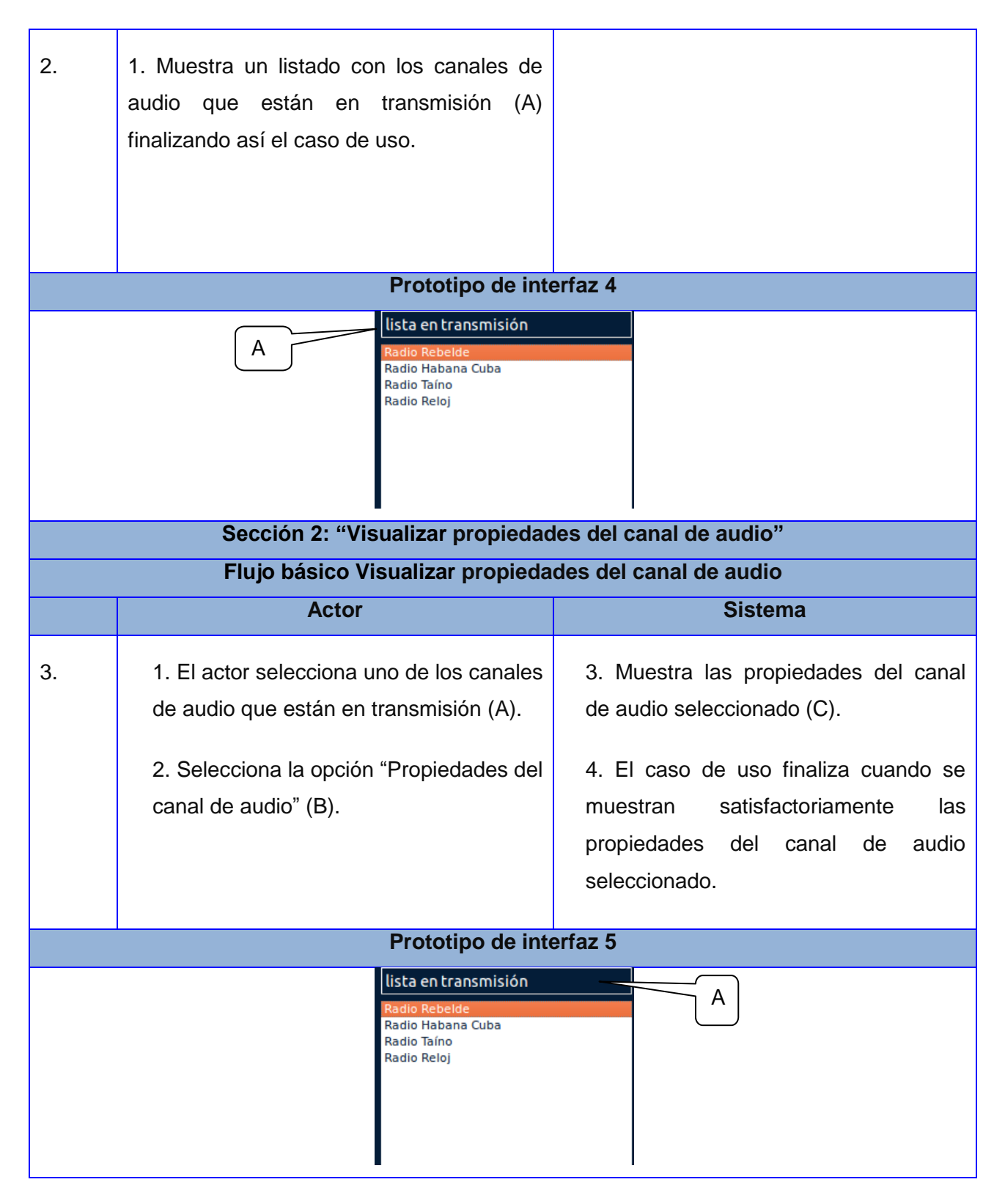

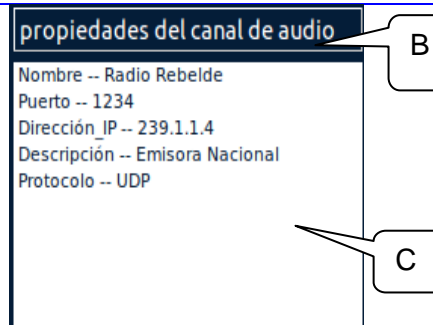

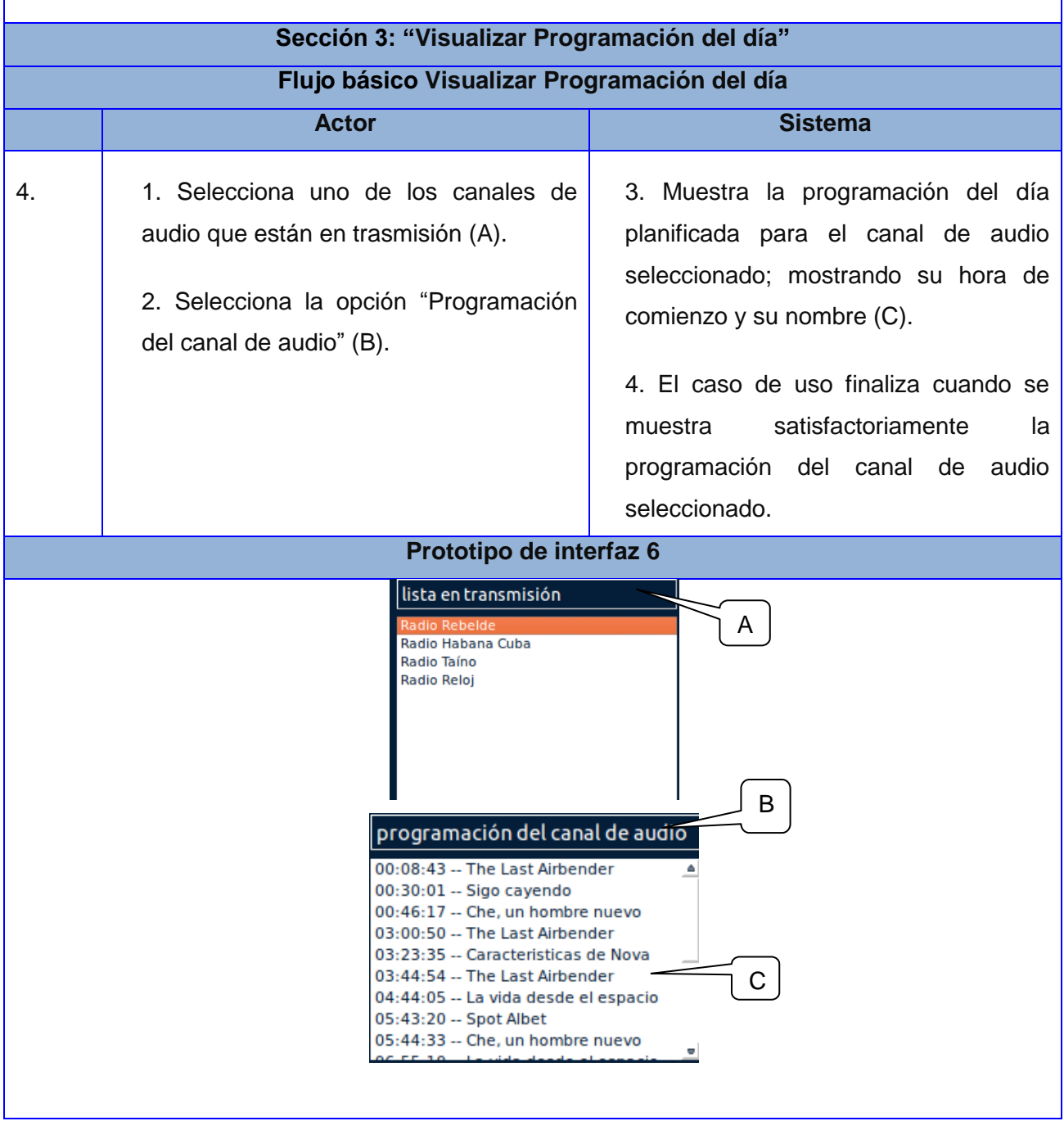

**Tabla 6 Descripción del caso de uso Monitorizar canal de audio**

### **2.4.Diagramas de Clases del Análisis**

El modelo del análisis, es la primera representación técnica de un sistema. El modelo del análisis utiliza una combinación de formatos en texto y diagramas para representar los requisitos de los datos, las funciones y el comportamiento de una manera que es relativamente fácil de entender y, aún más importante, conduce a una revisión para lograr la corrección, la integralidad y la consistencia (40).

Se muestra a continuación la representación de los diagramas de clases del análisis de los casos de uso: Autenticar Usuario y Monitorizar canal de audio.

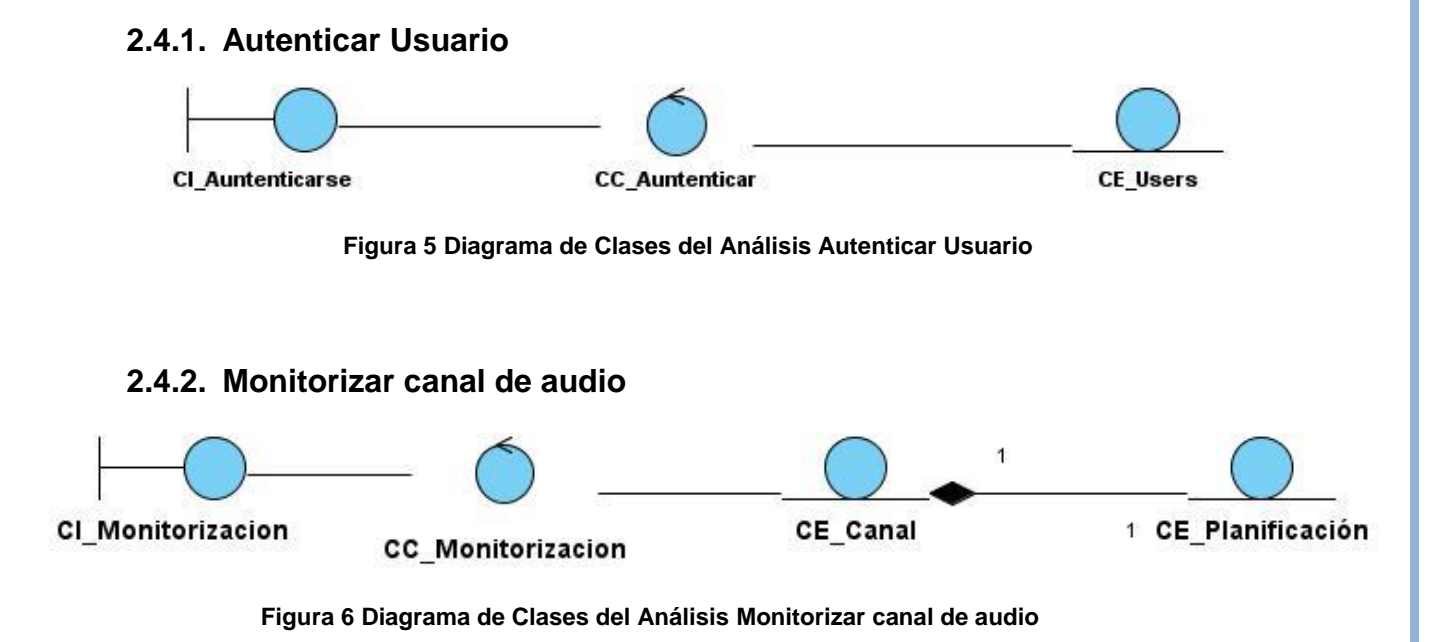

### **2.4.3. Conclusiones parciales**

En este capítulo se elaboraron los artefactos y documentación necesaria para la posterior construcción de la herramienta de monitorización se señales radiales. Una vez identificadas las necesidades del cliente se definieron los requisitos del software**.** Quedaron plasmados con claridad los requisitos funcionales y no funcionales que garantizan las condiciones y capacidades que debe tener la herramienta. Se describieron los casos de uso del sistema de forma detallada.

Como resultado principal del capítulo quedó plasmada la propuesta de solución para el problema de la investigación.

### **CAPÍTULO 3: Construcción de la solución propuesta.**

### **3. Introducción**

En el presente capítulo se abordarán los aspectos relacionados con la construcción de la solución propuesta. Se definirá la arquitectura del sistema, los patrones de diseño a utilizar con sus principales características. Luego del análisis realizado en el capítulo anterior se pasará a la etapa de diseño y seguidamente la implementación del sistema propuesto.

### **Definición de la Arquitectura del Software**

Pressman en su libro "Ingeniería del Software. Un enfoque práctico 6ta Edición" define la arquitectura del software de la siguiente manera:

La arquitectura del software alude a "la estructura general del software y las formas en que la estructura proporciona una integridad conceptual para un sistema". En su forma más simple, la arquitectura es la estructura u organización de los componentes del programa, la manera en que estos componentes interactúan, y la estructura de datos que utilizan los componentes. En un sentido más amplio, sin embargo, los componentes pueden generalizarse para representar elementos importantes del sistema y sus interacciones (40).

La selección de un patrón arquitectónico es una decisión elemental del diseño en el desarrollo de un sistema. Para la construcción del sistema se seleccionó el patrón de arquitectura por capas, específicamente Tres capas.

Capa de presentación: Es la capa superior en este tipo de arquitectura, representando la interfaz de usuario. Esta capa es la encargada de controlar la forma de navegación por las pantallas. Es una especie de intermediaria entre el usuario y el sistema, es como una ventana que captura la información de un usuario realizando un filtrado previo para comprobar que no existen errores de formato y le comunica la información que este solicita. Esta capa solo se comunica con la capa continua a ella, la capa de negocio (41).

Capa de negocio: Se conoce como capa intermedia, la cual recibe la petición del usuario a través de la capa de presentación y se encarga de responderle. Esto se traduce a una especie de comunicación que tiene esta capa con la capa de presentación para recibir solicitudes y mostrar resultados. En esta capa es donde se encuentran los programas que se ejecutan, estableciéndose además las reglas, las validaciones y los cálculos que el sistema debe efectuar. Esta capa también se comunica con la capa de acceso a datos, en este caso para solicitar al SGBD acciones tales como almacenar o recuperar datos (41).

Capa de acceso a datos: Reúne todas las características del software que tienen relación con el manejo de los datos persistentes. Es la representación real de los datos, aquí se representan los procedimientos almacenados y el esquema de los datos. Esta capa está compuesta por el SGBD que realiza el almacenamiento de toda la información, recibiendo solicitudes de almacenamiento o recuperación desde la capa de negocio (41).

El uso de esta arquitectura se evidencia en la herramienta propuesta, estructurando las clases de forma que, cada capa proporciona servicios a la capa inmediatamente superior y se sirve de las prestaciones que le brinda la inmediatamente inferior.

En la capa de presentación se encontrará las clases interfaces, un ejemplo es la clase Monitorización. Siendo estas las clases con las cuales los usuarios interactuarán en la aplicación. Por otra parte en la capa lógica del negocio, estarán las clases que permitirán realizar el proceso interno del sistema. Esta capa será la encargada de tomar las solicitudes que envía el usuario y de enviarle un resultado. Por ejemplo las clases, Gestionar\_grabacion, Monitorizar. Por último se tiene la capa de acceso a datos que se comunica con la capa de lógica de negocio con el objetivo de acceder a los datos que se necesiten de la base datos. Aquí estará la clase Coneccion.

### **3.1.Patrones del diseño**

Los patrones de diseño se aplican a un elemento específico de diseño como un agregado de componentes para resolver algún problema de diseño, relaciones entre los componentes o los mecanismos para efectuar las comunicaciones de componente a componente (40).

En la construcción del modelo de diseño fueron usados los patrones GRASP: Alta cohesión, Bajo acoplamiento y Experto. También fueron utilizados los patrones GoF: Composición y Fachada.

#### **3.1.1. Patrones GRASP**

Los patrones GRASP describen los principios fundamentales de la asignación de responsabilidades a objetos, expresados en forma de patrones.

**Alta cohesión:** Propone cuán relacionadas y orientadas están las responsabilidades de una clase. Planteando la contribución entre clases para realizar tareas de elevada complejidad. Soporta un aumento de la capacidad de reutilización, siendo una gran funcionalidad, ya que una clase muy cohesiva puede destinarse a un propósito muy específico (42).

**Bajo acoplamiento:** El patrón de Bajo Acoplamiento estimula a asignar responsabilidades de modo tal que no influya en que las dependencias de una clase sean de muchas otras. Tener un bajo acoplamiento soporta el diseño de clases más independientes que reducen el impacto de los cambios y permite una mayor reutilización de código (42).

**Experto**: Este patrón se usa más que cualquier otro al asignar responsabilidades; es un principio básico que suele utilizarse en el diseño orientado a objetos. Expresa simplemente la "intuición" de que los objetos hacen cosas relacionadas con la información que poseen (42). Un ejemplo donde se manifiesta el patrón experto es en la clase Grabacion\_especial, Grabacion\_intervalos.

#### **3.1.2. Patrones GoF (Gang of Four)**

Los patrones de diseño el grupo de GoF clasifican en 3 grandes categorías basadas en su propósito: creacionales, estructurales y de comportamiento (43). Dentro de los estructurales se usan para la construcción del sistema los patrones Fachada y Composición.

**Fachada**: Provee de una interfaz unificada simple para acceder a una interfaz o grupo de interfaces de un subsistema (43). En la clase Monitorizar se evidencia el patrón fachada.

**Composición**: Permite tratar objetos compuestos como si se tratase de un simple (43). Es el caso del objeto QObject que define interiormente otro QObject del cual hereda.

#### **3.2.Modelo del Diseño**

El modelo del diseño es un modelo de objetos que describe la realización física de los casos de uso centrándose en cómo los requisitos funcionales y requisitos no funcionales, junto con otras restricciones relacionadas con el entorno de la implementación, tienen impacto en el sistema a

considerar. Sirve de abstracción de la implementación del sistema y es de ese modo utilizada como una entrada fundamental de las actividades de implementación.

### **3.2.1. Diagramas de clases del diseño**

El Diagrama de Clase es el diagrama principal de diseño y análisis para un sistema. En él, la estructura de clases del sistema se especifica, con relaciones entre clases y estructuras de herencia. Durante el análisis del sistema, el diagrama se desarrolla buscando una solución ideal. Durante el diseño, se usa el mismo diagrama, y se modifica para satisfacer los detalles de las implementaciones (44).

El Diagrama de Clases del Diseño (DCD) muestra el sistema en términos de clases y métodos. Muestra cómo quedaría implementada toda la aplicación en términos lógicos. Para un mejor entendimiento del mismo se mostrará para cada caso de uso (CU) el diagrama del diseño correspondiente, además el diseño general para ver las interrelaciones entre las clases de las diferentes capas.

A continuación se muestra el diagrama de clases del diseño correspondiente al caso de Monitorizar canal de audio.

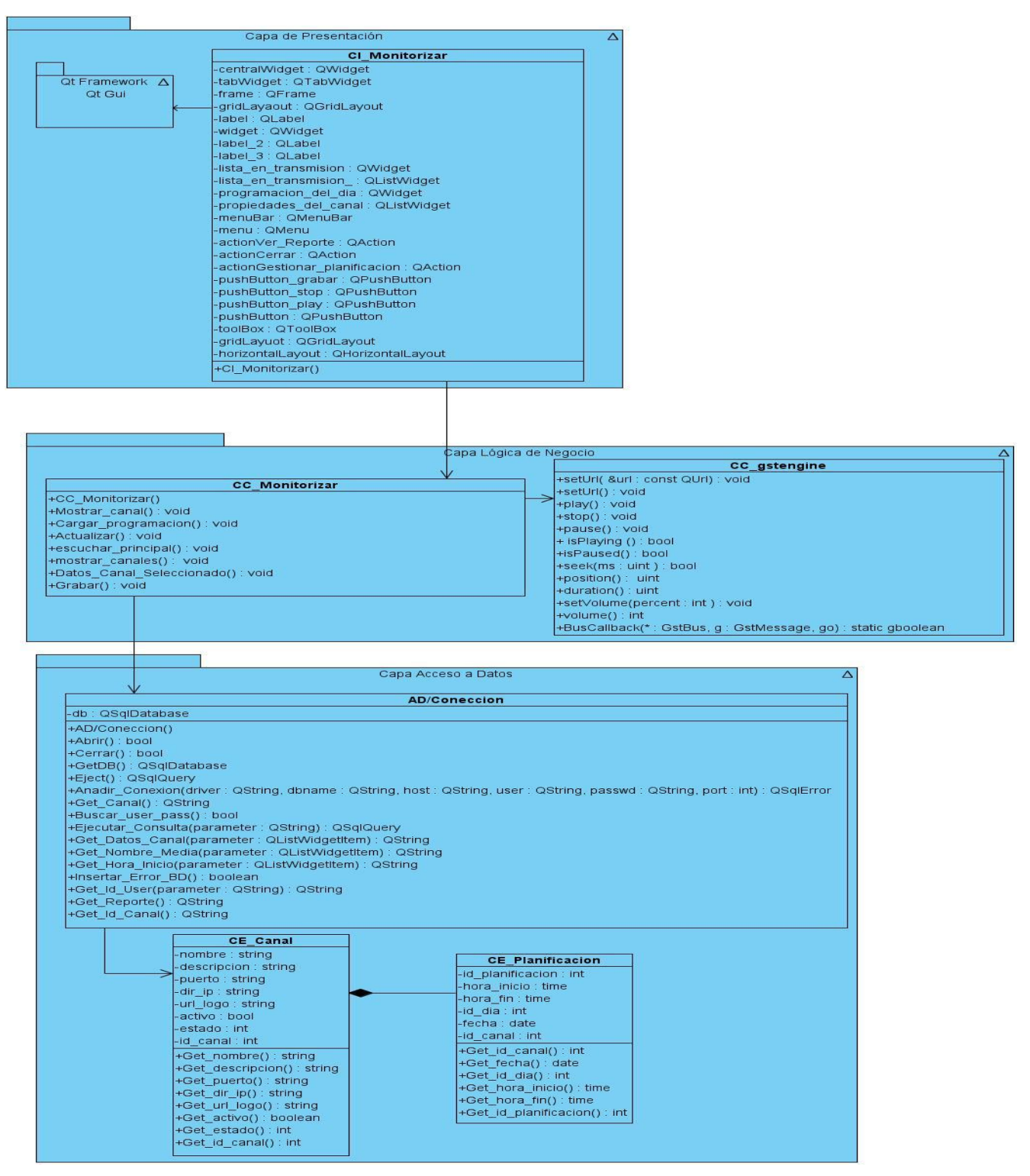

**Figura 7 Diagrama de clases del diseño del caso de uso Monitorizar Canal de Audio**

#### **3.3.Modelo de implementación**

El modelo de implementación describe cómo los elementos del modelo del diseño y las clases, se implementan en términos de componentes, como ficheros de código fuente, ejecutables. Describe también como se organizan los componentes de acuerdo con los mecanismos de estructuración y modularización disponibles, en el entorno de implementación y en el lenguaje o lenguajes de programación utilizados y como dependen los componentes unos de otros (45).

### **3.3.1. Diagrama de componentes**

El Diagrama de Componentes se usa para modelar la estructura del software, incluyendo las dependencias entre los componentes de software, los componentes de código binario, y los componentes ejecutables. En el Diagrama de Componentes se modela componentes del sistema, a veces agrupados por paquetes, y las dependencias que existen entre componentes y paquetes de componentes (45). Para una mejor comprensión se muestra a continuación en la figura 9 la vista general del diagrama de componentes y las relaciones que existen entre sus capas y componentes.

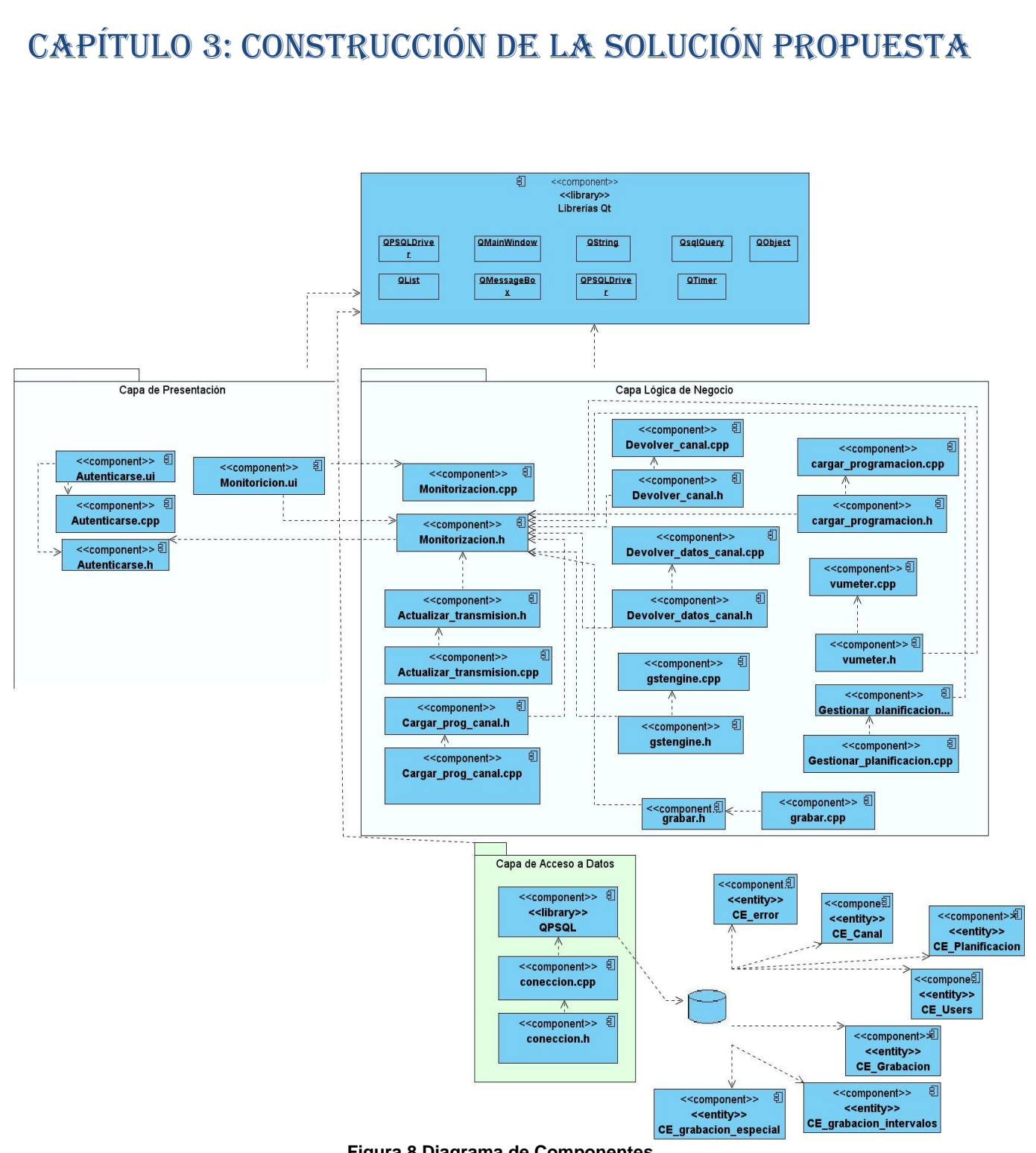

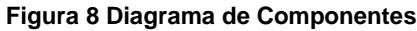

### **3.4.Modelo de Despliegue**

El modelo de despliegue es un modelo de objetos que describe la distribución física del sistema en términos de cómo se distribuye la funcionalidad entre los nodos de cómputo. Se utiliza como entrada fundamental en las actividades de diseño e implementación debido a que la distribución del sistema tiene una influencia principal en su diseño.

### **3.4.1. Diagrama de Despliegue**

Un diagrama de despliegue es un grafo de nodos unidos por conexiones de comunicación que muestra las relaciones físicas entre los componentes hardware y software en el sistema propuesto. A continuación se muestra el diagrama de despliegue (figura 10) con la descripción de los elementos que lo conforman.

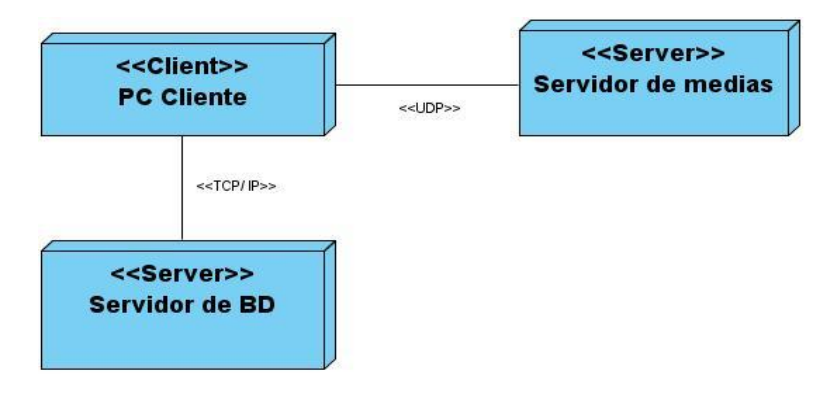

**Figura 9 Diagrama de Despliegue**

El nodo **PC Cliente** es donde se alojará la aplicación y su función es acceder al sistema para monitorizar las señales radiales.

El nodo **Servidor de medias** es donde se almacenarán los contenidos multimedia.

El nodo **Servidor de BD** es en donde estará corriendo el servidor de Base Datos PostgresSQL, mediante el cual se gestionará la información necesaria para monitorizar las señales radiales**.**

**TCP/IP:** es un conjunto de protocolos de red que permiten la transmisión de datos entre computadoras. Es utilizado para conectarse a la base datos, con la que trabajará el sistema.

**UDP:** es un protocolo de red que permite el envío de datagramas a través de la red sin que se haya establecido previamente una conexión, es utilizado para conectarse al servidor streaming.

### **3.4.2. Conclusiones parciales**

En este capítulo se realizaron los diagramas correspondientes a la etapa del diseño del sistema, dando paso al inicio de la implementación de la aplicación. Se seleccionó el patrón arquitectónico tres capas. Se seleccionaron los patrones de diseño más factibles para la construcción del sistema. Se definieron los diagramas de componente y despliegue. Finalmente se llevó a cabo la implementación de las funcionalidades requeridas.

### **CAPÍTULO 4: Validación de la solución propuesta**

#### **4. Introducción**

En este capítulo se validará la solución propuesta mediante la realización de pruebas con el objetivo de garantizar la calidad de la herramienta desarrollada. Para llevar a cabo las validaciones se…

#### **4.1.Prueba**

Las pruebas de software son el proceso que permite verificar y revelar la calidad de un producto de software, son utilizadas para identificar posibles fallos de implementación, calidad, o usabilidad de un programa. Las pruebas de software permiten conocer si las especificaciones iniciales del sistema fueron cumplidas. Las mismas tienen como objetivo probar el funcionamiento del software en su máxima capacidad, tratar de corregir todos los errores, hasta quedar lo más estable posible. Son un elemento crítico para la garantía de la calidad del software y representa una revisión final de las especificaciones del diseño y de la codificación (46).

Existen varios tipos de prueba que se le pueden realizar a un sistema, después de un estudio realizado se decidió aplicar las pruebas funcionales utilizando el método de caja negra y las pruebas unitarias utilizando el método de caja blanca.

#### **4.2.Pruebas funcionales**

Es una prueba basada en la ejecución, revisión y retroalimentación de las funcionalidades previamente diseñadas para el software. Las pruebas funcionales se hacen mediante el diseño de modelos de prueba que buscan evaluar cada una de las opciones con las que cuenta el paquete informático.

El método de caja negra permite definir las entradas al sistema y los resultados esperados de estas entradas, se realizan con el objetivo de asegurar que las funcionalidades del sistema cumplen con lo que se espera de ellas y son definidas por el cliente para cada historia de usuario. Este método permite identificar claramente las entradas y salidas y estudiar las relaciones que existen entre ellas, permitiendo así maximizar la eficiencia de los sistemas sin tener que introducirnos en los procesos complejos que se encuentran en el método de Caja Negra (46).

Las pruebas de caja negra tratan de encontrar errores en las siguientes categorías (40):

- 1) Funciones incorrectas o faltantes.
- 2) Errores de interfaz.
- 3) Errores en estructuras de datos o en acceso a base de datos externas.
- 4) Errores de comportamiento o desempeño.
- 5) Errores de inicialización y término.

#### **Casos de prueba**

#### **Secciones a probar en el caso de uso Gestionar planificación de grabación**

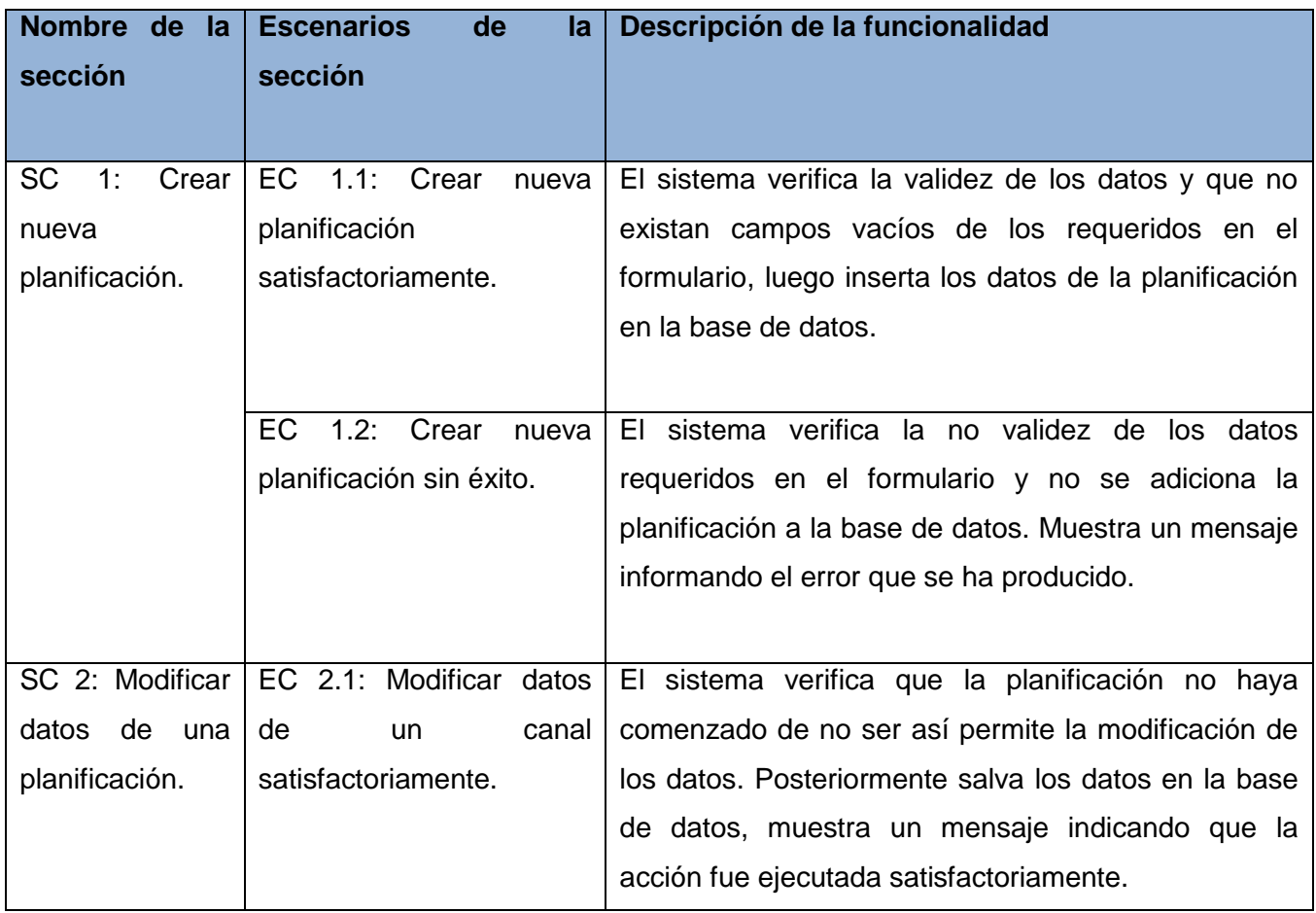

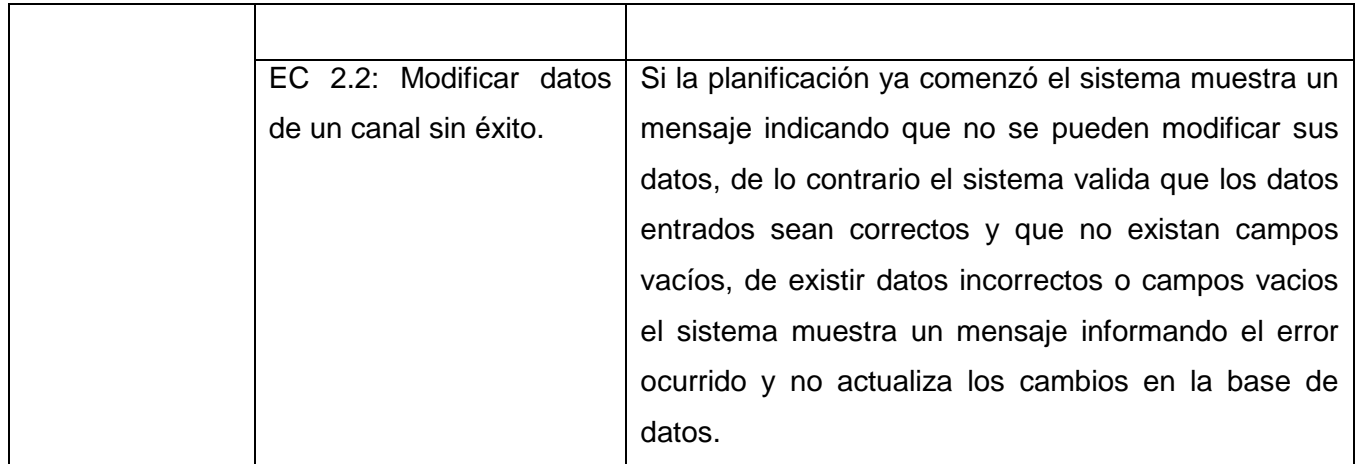

**Tabla 7 Secciones a probar en el caso de uso Gestionar planificación de grabación**

### **Descripción de variables para el caso de uso Gestionar planificar de grabación**

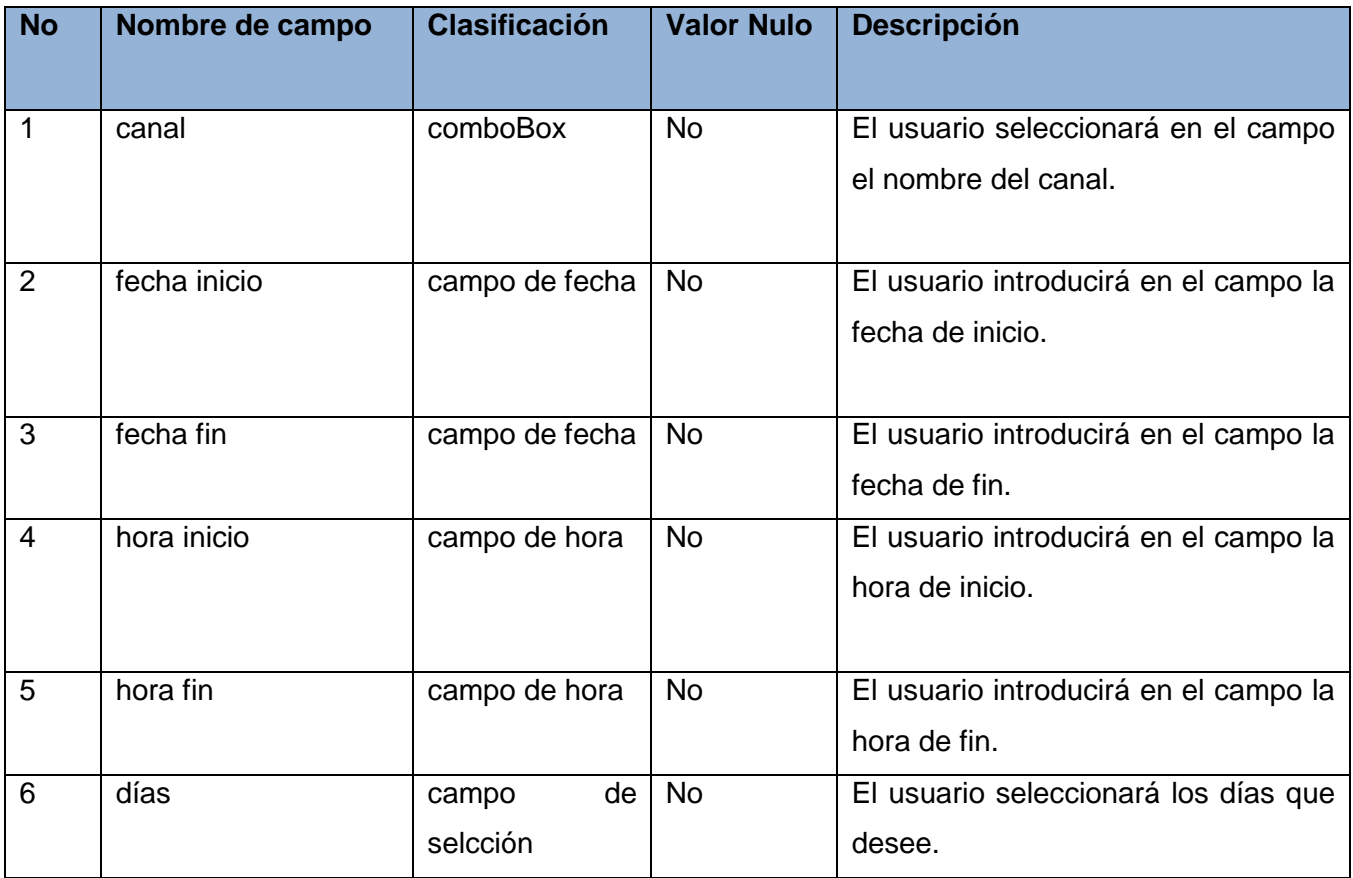

**Tabla 8 Descripción de variables para el caso de uso Gestionar planificación de grabación***.*

### **Matriz de datos para la sección Crear nueva planificación**

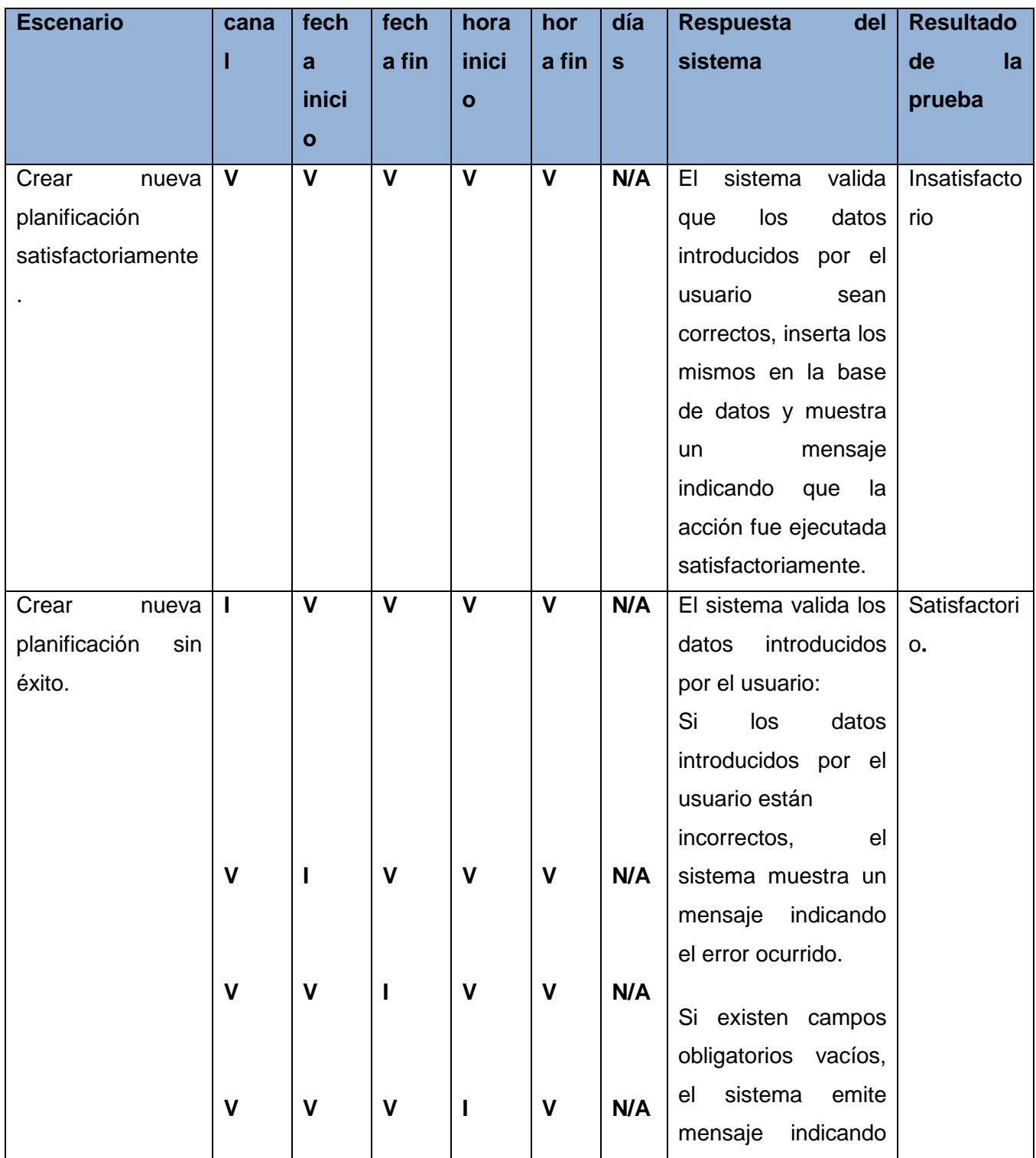

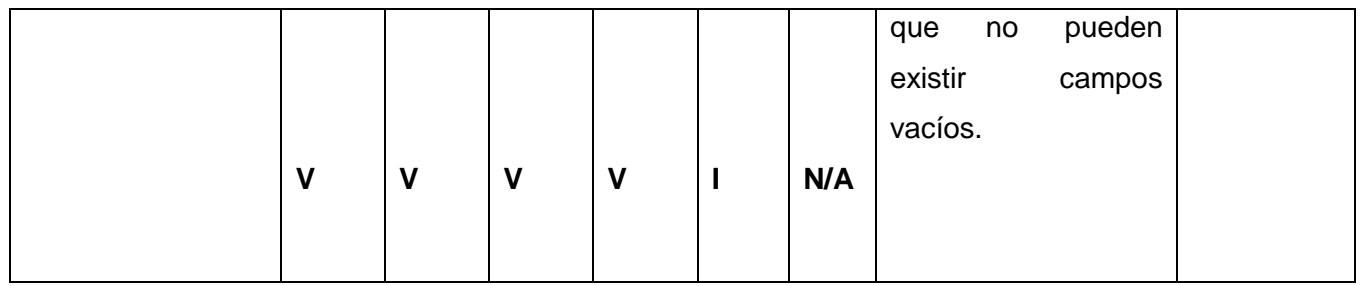

**Tabla 9 Matriz de datos para la sección Crear nueva planificación.**

### **Matriz de datos para la sección Modificar planificación**

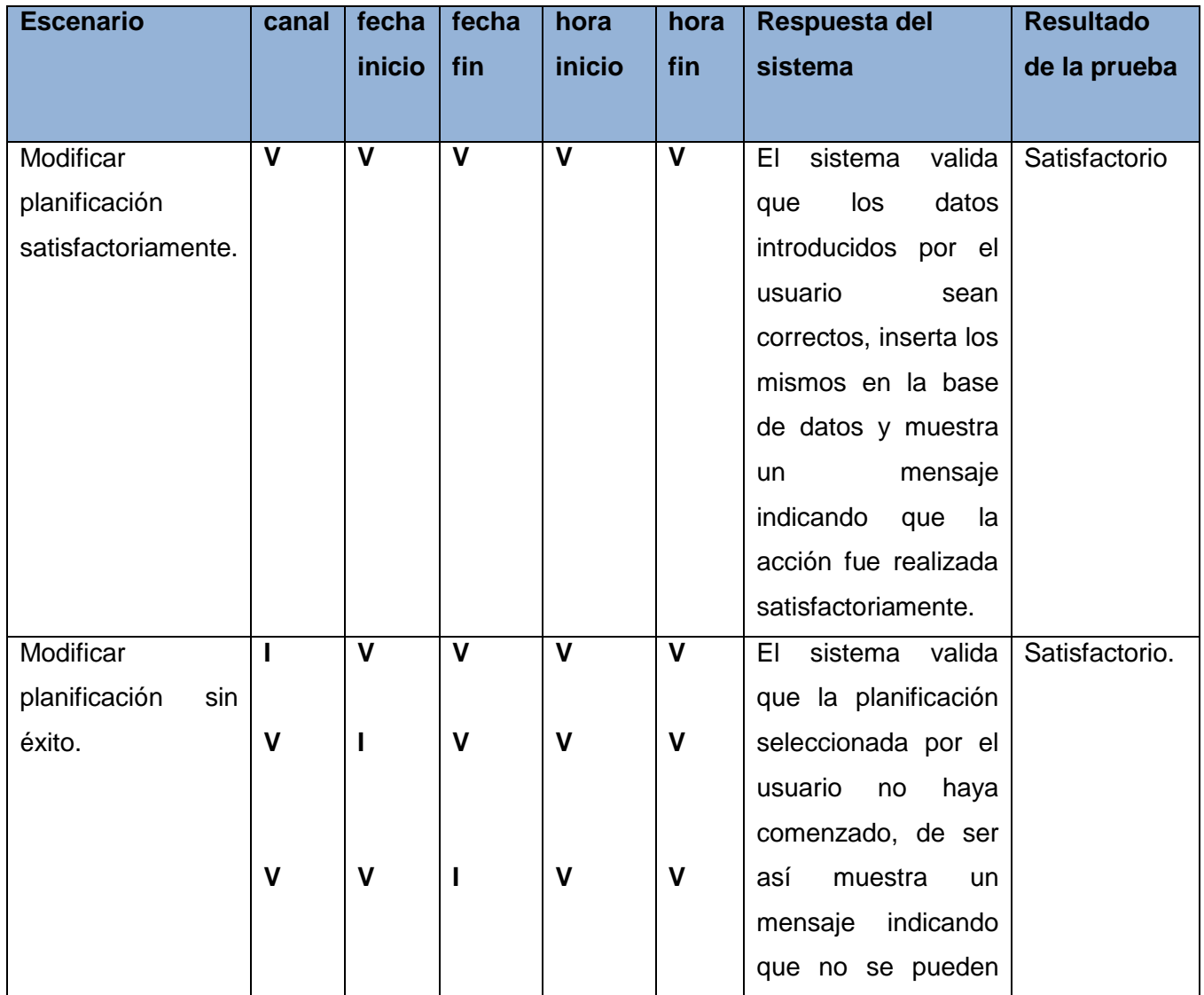

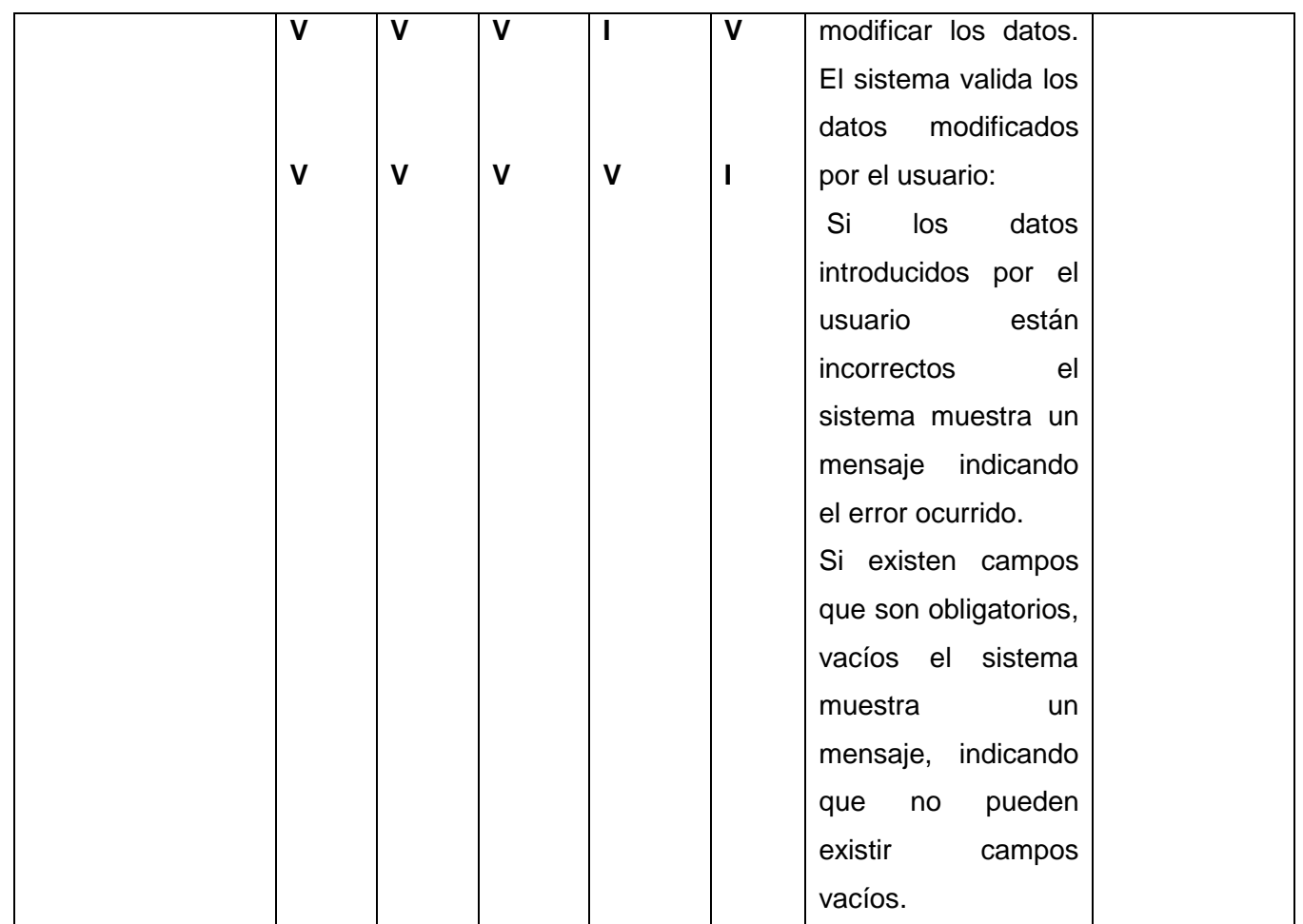

**Tabla 10 Matriz de datos para la sección Modificar planificación.**

### **Secciones a probar en el caso de uso Autenticar usuario**

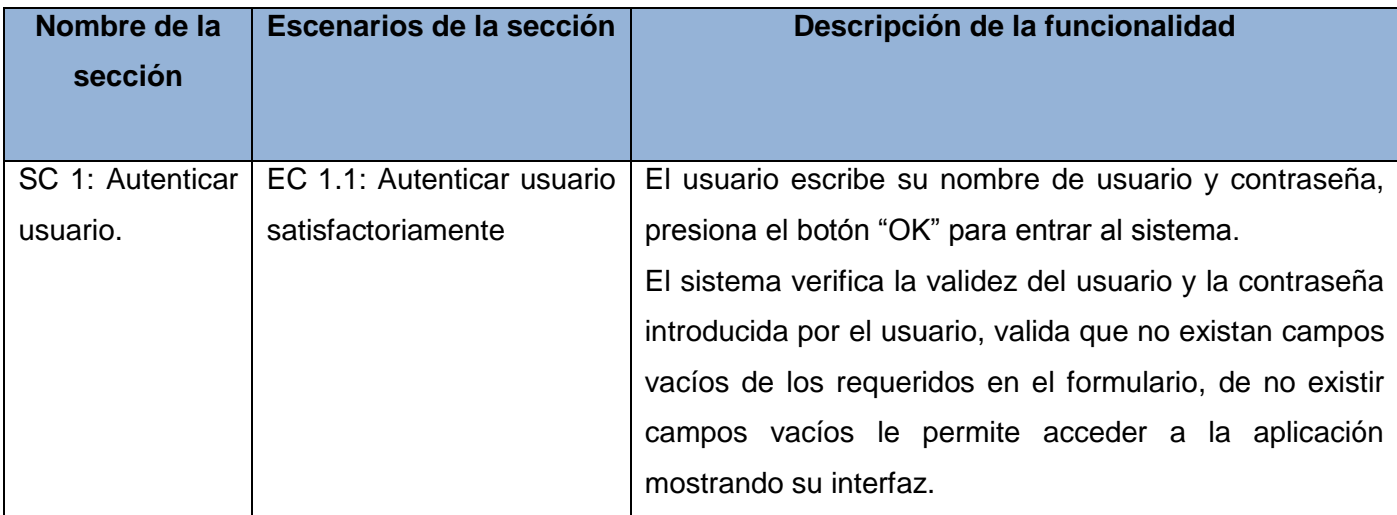

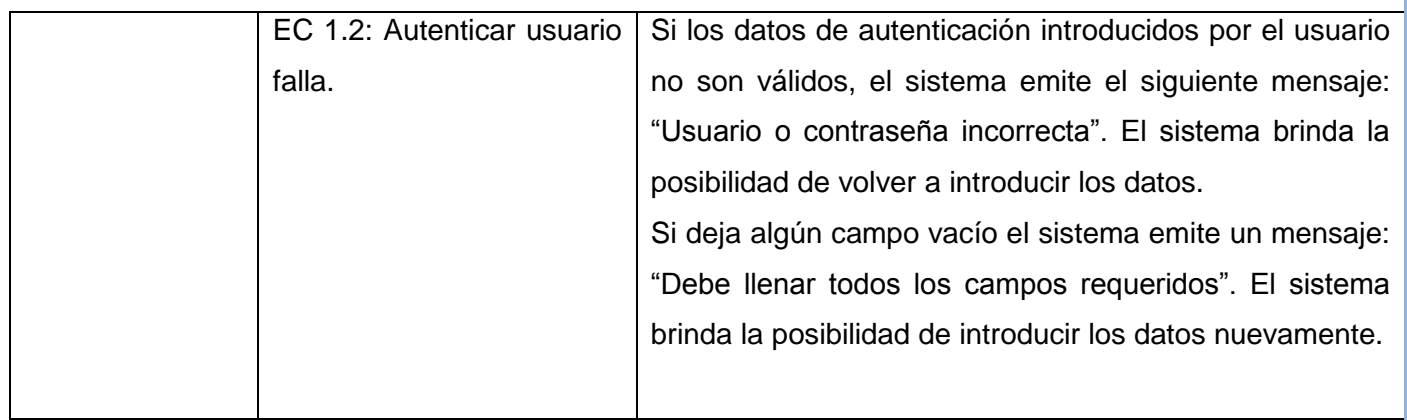

**Tabla 11 Secciones a probar en el caso de uso Autenticar usuario**

### **Descripción de variables para el caso de uso Autenticar usuario**

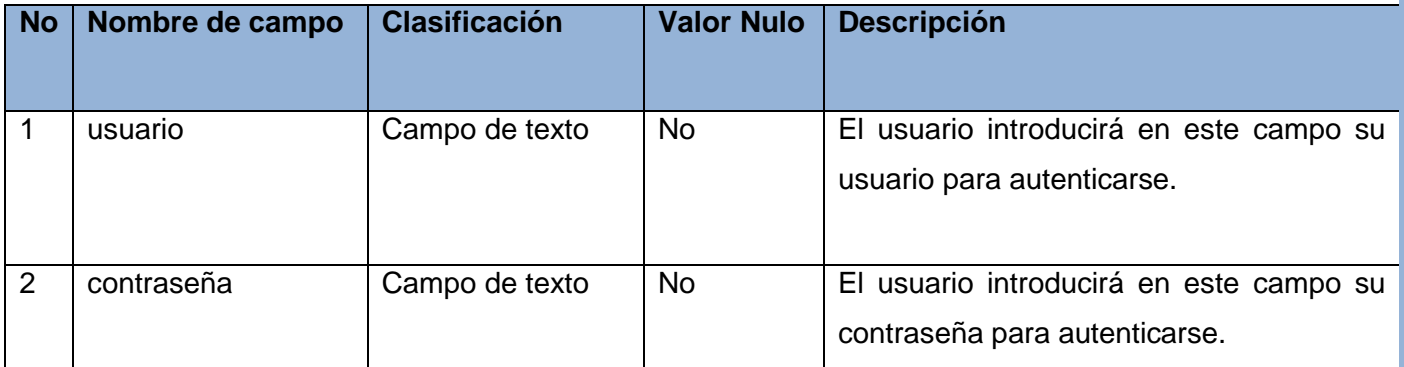

**Tabla 12 Descripción de variables para el caso de uso Autenticar usuario**

### **Matriz de datos para la sección Autenticar usuario**

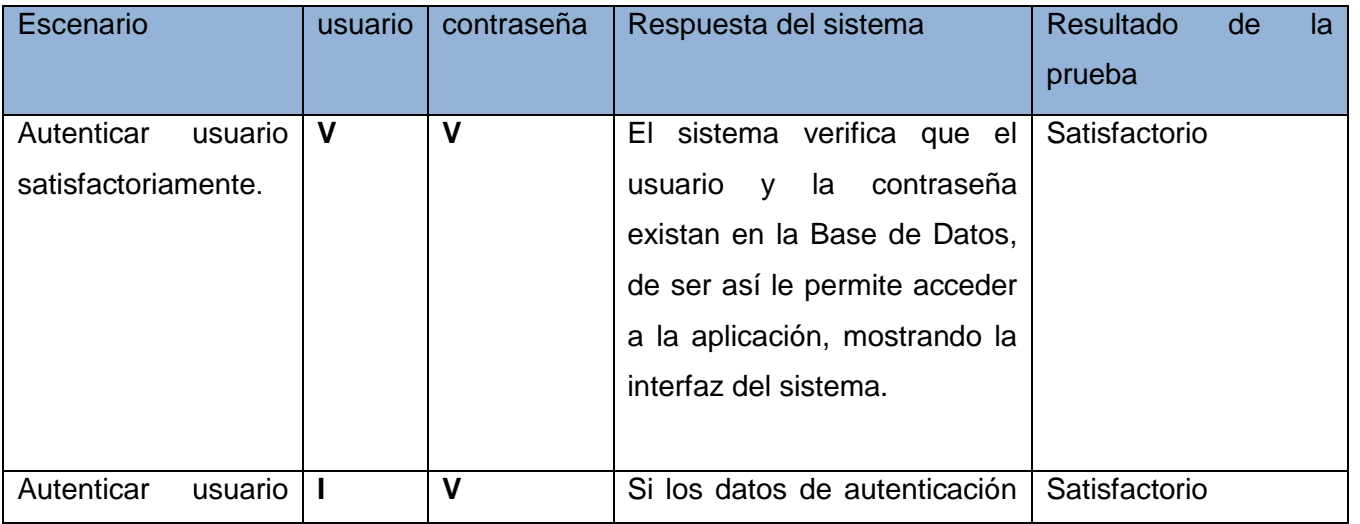

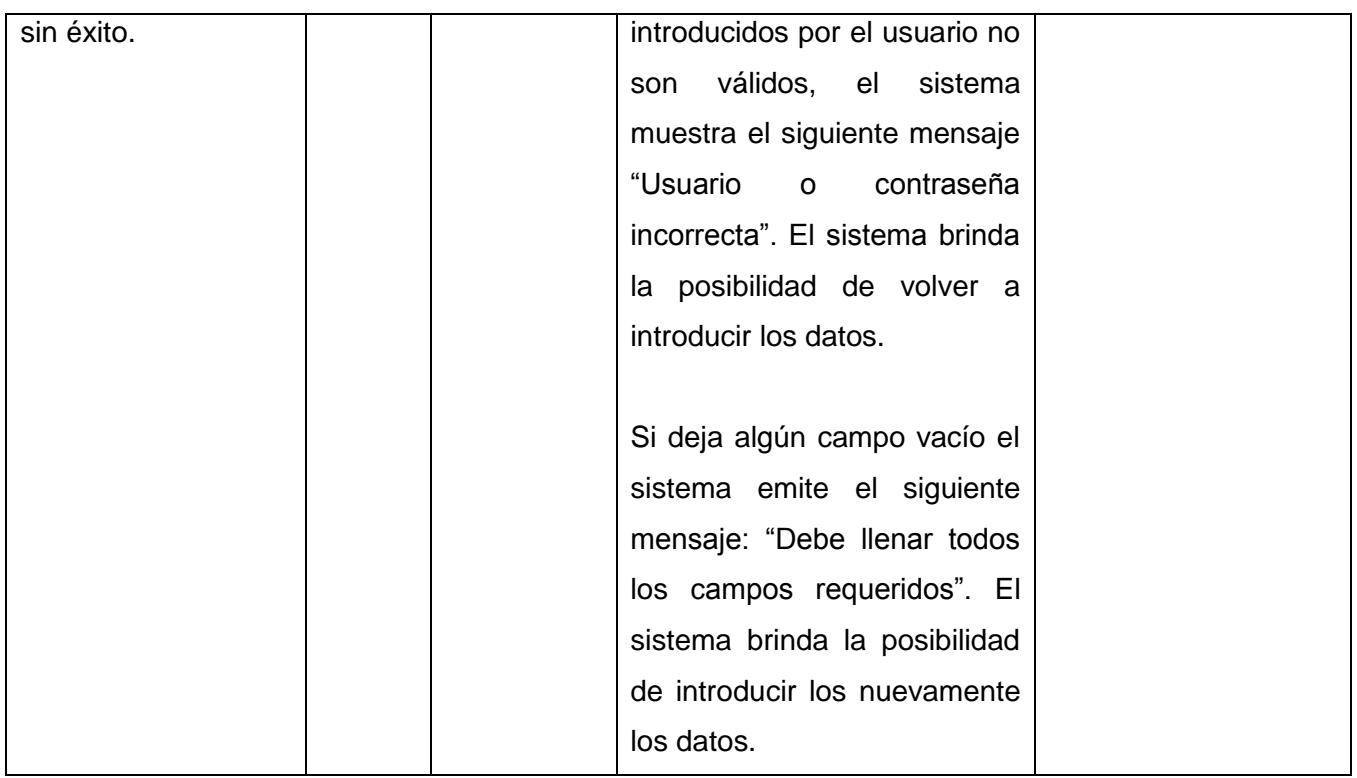

**Tabla 13 Matriz de datos para la sección Autenticar usuario**

### **4.3.Pruebas unitarias:**

Las pruebas unitarias son una forma de probar el correcto funcionamiento de un módulo de código. Esto sirve para asegurar que cada uno de los módulos funcione correctamente por separado.

La prueba de caja blanca, en ocasiones llamada prueba de cristal, es un método de diseño que usa la estructura de control descrita como parte del diseño al nivel de componentes para derivar los casos de prueba. Al emplear los métodos de prueba de caja blanca, se podrá derivar casos de prueba que: (40)

- 1) Garanticen que todas las rutas independientes dentro del módulo se han ejercitado por lo menos una vez.
- 2) Ejerciten los lados verdadero y falso de todas las decisiones lógicas.
- 3) Ejecuten todos los bucles en sus límites y dentro de sus límites operacionales.

4) Ejerciten estructuras de datos internos para asegurar su validez.

A continuación se muestran los pasos a seguir para la realización de esta técnica.

Paso 1: A partir del diseño o del código fuente, se dibuja el grafo de flujo asociado.

**Paso 2:** Calcular la complejidad ciclomática del grafo.

V (G) = NA (Número de Aristas) - NN (Número de Nodos) + 2

 $V$  (G) = P (Nodos predicados) + 1

Donde P es el número de nodos predicados incluidos en la gráfica de flujo G.

V (G) = Número de regiones

Paso 3: Se determina un conjunto básico de caminos independientes.

**Paso 4:** Generar los casos de prueba para la ejecución de cada camino del conjunto básico.

#### **Función 1. generar\_canales**

### **void Monitorizar::generar\_canales()**{

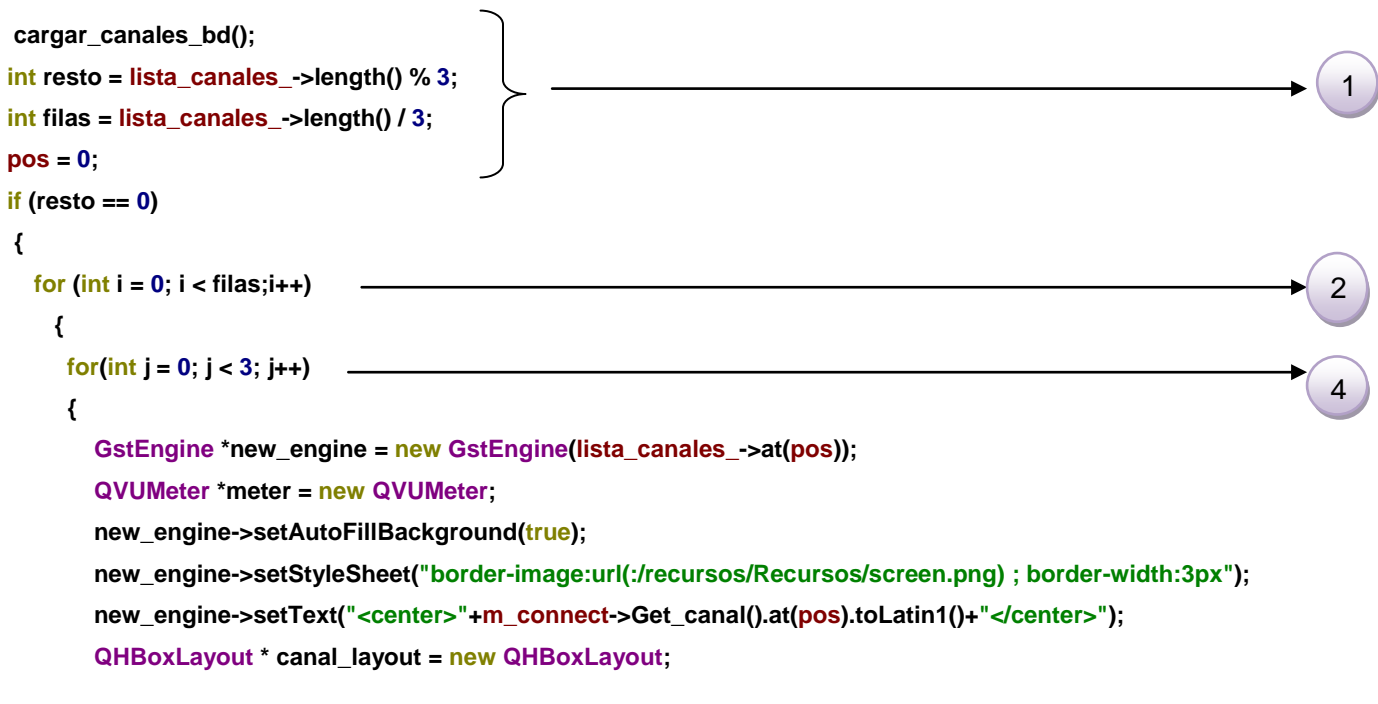

 **canal\_layout->addWidget(new\_engine); canal\_layout->addWidget(meter); QWidget \* canal\_widget = new QWidget; canal\_widget->setLayout(canal\_layout); ui->gridLayout->addWidget(canal\_widget,i,j); ui->gridLayout->setColumnStretch(j, 100); ui->gridLayout->setRowStretch(i, 100); new\_engine->setUrl(); new\_engine->play(); new\_engine->setVolume(0);**

connect(new\_engine,SIGNAL(channelsv(gdouble,gdouble)),meter,SLOT(vVumeter(gdouble,gdouble)));  **audio\_streams.append(new\_engine);**

5

**connect(audio\_streams.last(),SIGNAL(seleccionado(GstEngine\*)),this,SLOT(escuchar\_principal(GstEngine\*)));**

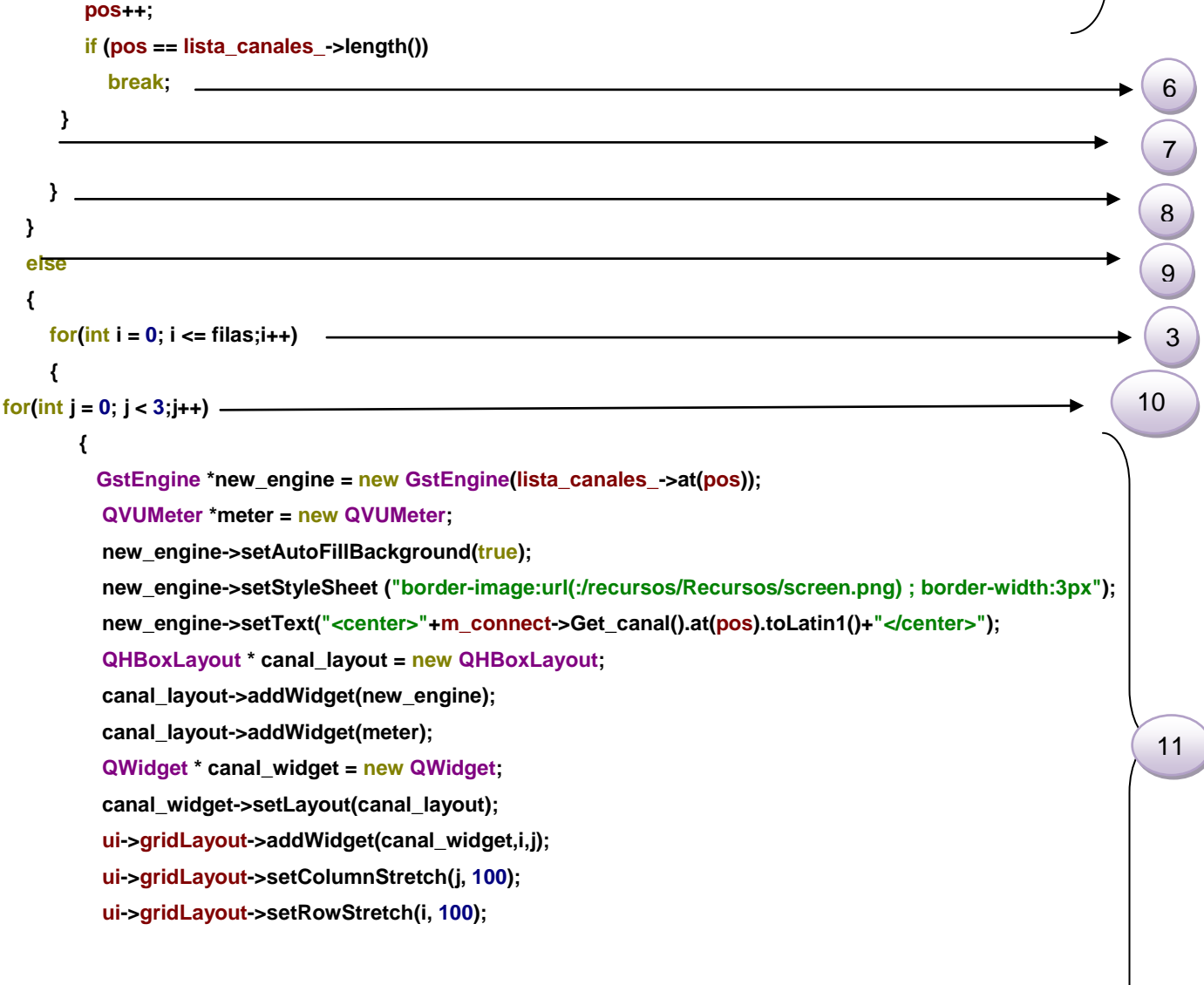

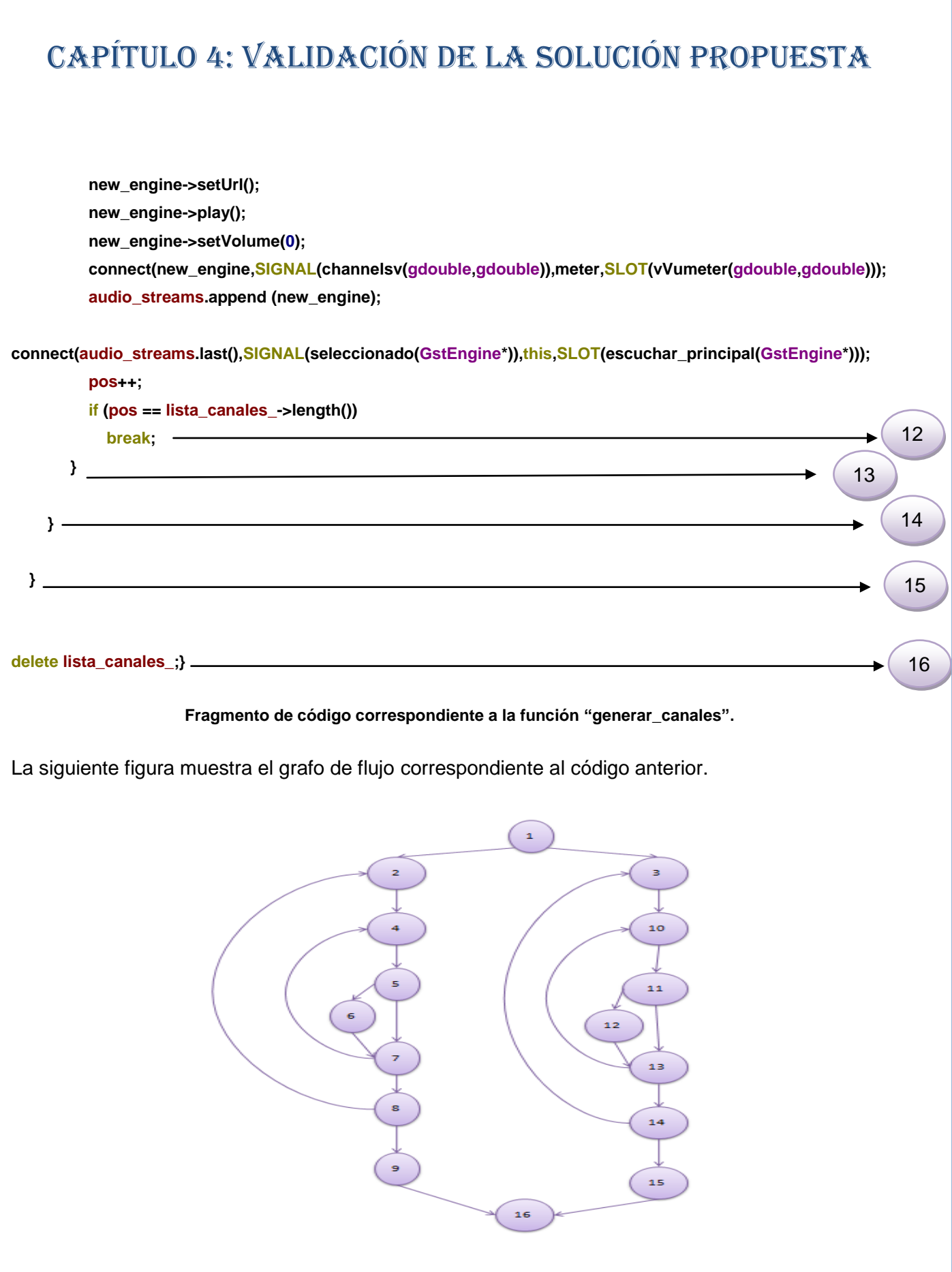

**Calculando la complejidad ciclomática del grafo de flujo.** 

 $V$  (G) = Aristas – Nodos + 2  $V(G) = 22 - 16 + 2$  $V (G) = 8$ 

Conjunto básico de caminos independientes **CB1**: 1-2-4-5-6-7-8-9-16 **CB2**: 1-2-4-5-7-8-9-16 **CB3**: 1-2-4-5-6-7-4-5-6-7-8-9-16 **CB4**: 1-2-4-5-6-7-8-2-4-5-6-7-8-9-16 **CB5**: 1-3-10-11-12-13-14-15-16 **CB6**: 1-3-10-11-13-14-15-16 **CB7**: 1-3-10-11-12-13-10-11-12-13-14-15-16 **CB8**: 1-3-10-11-12-13-14-3-10-11-12-13-14-15-16

El resultado obtenido luego de calcular la complejidad ciclomática indica un conjunto básico de caminos independientes lo cual sería la cantidad de casos de prueba que son necesarios realizar. A continuación se muestra el diseño de casos de prueba de los dos primeros caminos independientes.

**CB1**: 1-2-4-5-6-7-8-9-16

**Caso de prueba camino (**1-2-4-5-6-7-8-9-16**)**

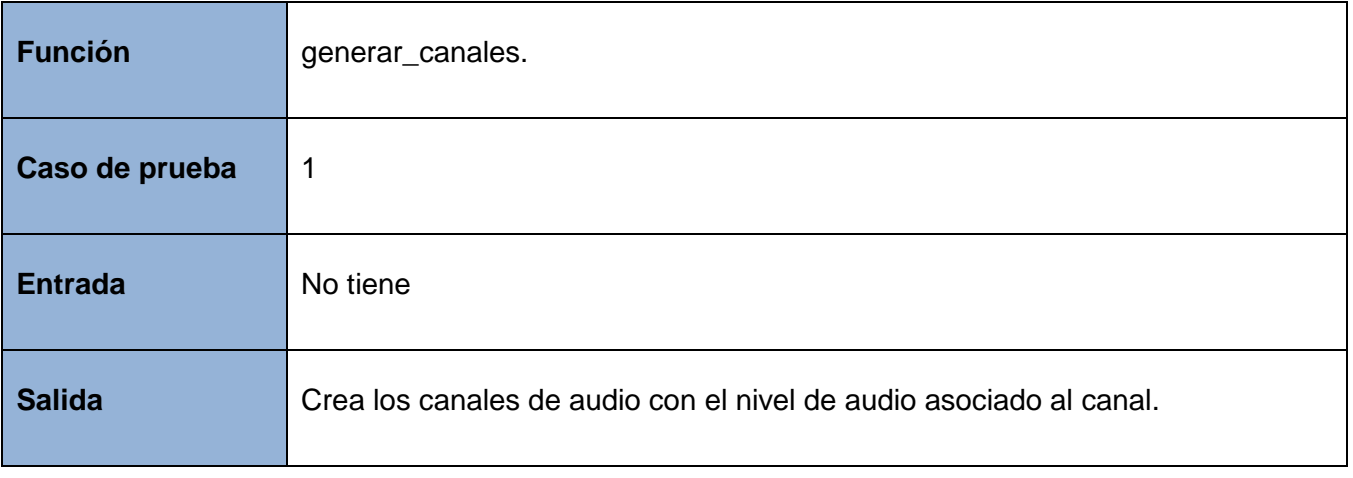

**Resultado** Satisfactorio.

**Tabla 14 Caso de prueba # 1 para la función "generar\_canales".**

**CB2**: 1-2-4-5-7-8-9-16

**Caso de prueba camino (**1-2-4-5-7-8-9-16**)**

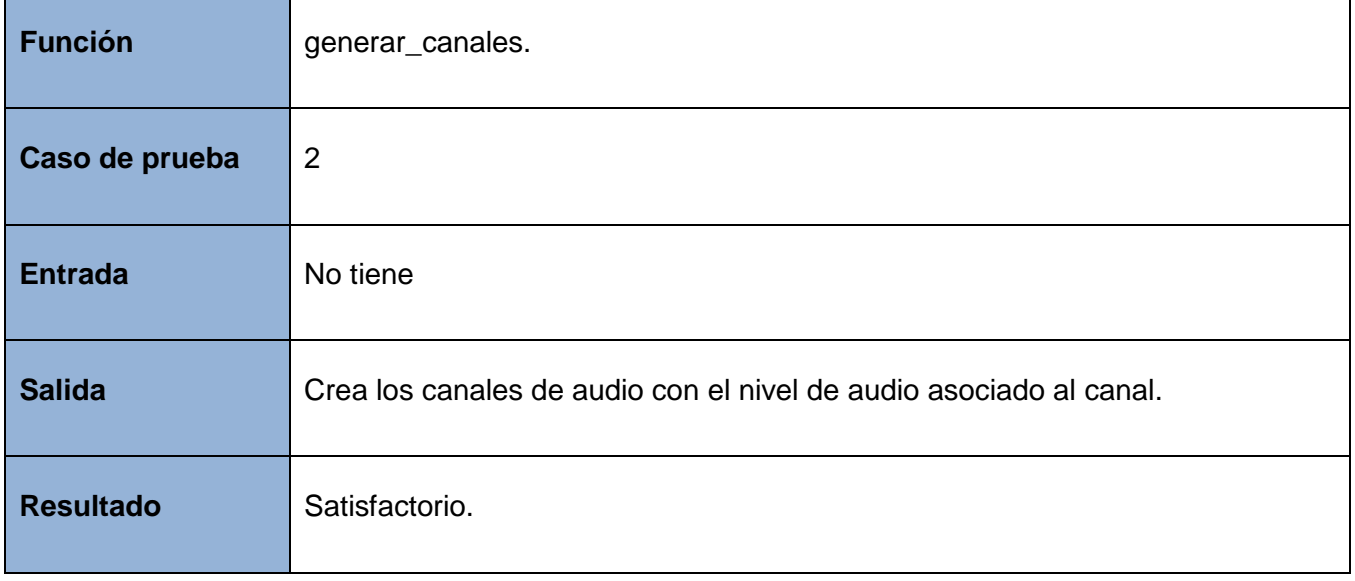

**Tabla 15 Caso de prueba # 2 para la función "generar\_canales".**

### **4.4.Resultado de las pruebas funcionales**

Durante la fase de pruebas, específicamente las pruebas funcionales, se detectaron errores que afectaban el buen funcionamiento de la aplicación. A continuación se detallan las fallas encontradas:

- $\checkmark$  Si no había conexión con la base de datos el sistema no mostraba ningún mensaje.
- $\checkmark$  El sistema no mostraba ningún mensaje al insertar una nueva planificación.
- $\checkmark$  El sistema permitía eliminar una planificación sin confirmar.

#### **4.5.Resultado de las pruebas unitarias**

Luego de haber llevado a cabo el proceso de prueba, específicamente las pruebas unitarias, el resultado de las mismas fue satisfactorio, se comprobó que las respuestas del sistema son las esperadas, el mismo cumple con las especificidades planteadas.

#### **4.6. Conclusiones parciales**

A través de las pruebas realizadas se pudo validar el cumplimiento de los requisitos funcionales establecidos durante el proceso de software llevado a cabo como parte de la presente investigación, validando el correcto funcionamiento de la herramienta de monitorización de señales radiales utilizando tecnología streaming.

Se hicieron pruebas funcionales a la aplicación, las mismas son basadas en la ejecución, revisión y retroalimentación de las funcionalidades previamente diseñadas para el software. De ahí que se hayan validado todas las funcionalidades de la aplicación en correspondencia con los requisitos previamente capturados.

Además se hicieron pruebas unitarias con el objetivo validar el correcto funcionamiento de un módulo de código, esto asegura que cada uno de los módulos funcione correctamente por separado y garantiza la completitud de la aplicación mediante el perfecto funcionamiento del código dando por resultado lo que realmente se espera del software.

Las no conformidades (NC) detectadas fueron solucionadas. Por tanto se puede concluir que con los tipos de pruebas ejecutados se garantiza el buen funcionamiento de la aplicación así como la validación de todas sus funcionalidades.

### Conclusiones generales

### **Conclusiones generales**

Una vez realizadas todas las tareas de la investigación se puede afirmar que se cumplieron de forma satisfactoria arribando a las siguientes conclusiones:

El objetivo general planteado durante la investigación fue cumplido, comprobándose la idea a defender como respuesta del problema de la investigación.

Con la utilización de los métodos de investigación científica, tanto teóricos como empíricos, se logró conocer el estado del objeto de estudio de la investigación, permitiendo la comprensión de forma satisfactoria de toda la situación problemática de la investigación.

Se realizó el estudio de otras soluciones existentes, sacando los aspectos positivos para el desarrollo de la herramienta.

La metodología de desarrollo, lenguajes utilizados, herramientas y biblioteca incluida ofrecieron el soporte necesario para lograr un producto con los requerimientos deseados.

La solución implementada agiliza y automatiza los procesos de monitorización y grabación de señales radiales utilizando tecnología streaming en la plataforma SIAV.

La herramienta favorece al control de la transmisión de las señales radiales en la plataforma SIAV así como en el ICRT.

### Recomendaciones

### **Recomendaciones**

- $\checkmark$  Agregar ayuda al sistema.
- $\checkmark$  Aplicar pruebas de caja blanca y de caja negra a las funcionalidades que no fueron sometidas a prueba.
#### **Referencias bibliográficas**

1. **Damia del Carmen Jalil Cerejido.** Colección de Tesis Digitales Universidad de las Américas Puebla. [En línea] 13 de 05 de 2005 . [Citado el: 25 de 11 de 2011.] http://catarina.udlap.mx/u\_dl\_a/tales/documentos/lad/jalil\_c\_dd/capitulo2.pdf.

2. Enciclopedia Colaborativa Cubana. EcuRed. [En línea] [Citado el: 25 de 11 de 2011.] http://www.ecured.cu/index.php/Instituto\_Cubano\_de\_Radio\_y\_Televisi%C3%B3n.

3. Portal de la Radio Cubana en Internet. Radio Cubana. [En línea] [Citado el: 23 de 11 de 2011.] http://www.radiocubana.cu/index.php/faqs-preguntas-mas-frecuentes/31-quienes-somos/27-misionde-la-radio-cubana.

4. WordReference. Online Language Dictionaries. [En línea] [Citado el: 29 de 11 de 2011.] http://www.wordreference.com/definicion/monitorizar.

5. **Richmond, BC.** The Province of British Columbia. [En línea] 20-21 de February de 2002. [Citado el: 20 de 11 de 2011.] http://www.for.gov.bc.ca/hre/sigy/pdf/monitoring/monitoringprimer.pdf.

6. **JC Duncan Jiménez .** Universidad Politécnica Salesiana. Repositorio digital. [En línea] 8 de 09 de 2010. [Citado el: 04 de 12 de 2011.] http://dspace.ups.edu.ec/bitstream/123456789/471/4/Capitulo2.pdf.

7. The Free Dictionary. [En línea] [Citado el: 20 de 11 de 2011.] http://es.thefreedictionary.com/se%C3%B1al.

8. **Jack, Keith y Tsatsulin, Vladimir.** Dictionary of Video and Television Technology. 2002. ISBN: 1- 878707-99-X.

9. Instituto Tecnológico Superior de Calkiní en el Estado de Campeche . [En línea] [Citado el: 22 de 11 de 2011.] http://www.itescam.edu.mx/principal/sylabus/fpdb/recursos/r80299.PDF.

10. CONVERSORES D/A Y A/D. **Miyara, Federico.** Rosario, Argentina : s.n., 2004.

11. Sound Logics. [En línea] [Citado el: 02 de 05 de 2012.] http://www.soundlogics.com/SENAL%20AUDIO.html.

12. **Ochoa, Marbelis y Hernández, José Manuel.** slideshare. Modulación. [En línea] [Citado el: 23 de 01 de 2012.] http://www.slideshare.net/Grupo05N/modulacion.

13. MANUAL PARA RADIALISTAS ANALFATÉCNICOS. [En línea] [Citado el: 06 de 12 de 2011.] http://www.analfatecnicos.net/pregunta.php?id=60.

14. Transmisión de Datos. [En línea] 2008. http://www.hcdsc.gov.ar/biblioteca/ises/educacion/ciencias%20de%20la%20comunicacion/transmisio n%20de%20datos.pdf.

15. **Austerberry, David.** The Technology of Video and Audio Streaming, 2nd Edition.

16. Sociedad de Radio Digital Terrenal. [En línea] http://www.radiodigitalterrestre.com/radio/radio\_ppal.htm.

17. Viva La Radio. [En línea] http://www.vivalaradio.org/nuevastecnologias/PDFs/NTICS\_reflexiones\_10era-digital.pdf.

18. **Audemat group.** Audemat, broadcasting innovation: TV and Radio solutions. [En línea] [Citado el: 30 de 11 de 2011.] http://www.audemat.com/radio-products-11-16.html.

19. ISID. [En línea] [Citado el: 20 de 10 de 2011.] http://www.isid.es/DESCARGAS/informacion\_producto/videoma\_broadcast\_10.pdf.

20. Intelimedios. Software paral monitoreo de Televisión, Radio y Prensa. [En línea] [Citado el: 23 de 10 de 2011.] http://www.intelimedios.com/Folletospdf/5etapasMonitoreo.pdf.

21. Intelimedios. Software para monitoreo Televisión, Radio y Prensa. [En línea] [Citado el: 29 de 11 de 2011.] http://archivos.intelimedios.com/IMWebsite/FolletosPDF/CotizacionInteliRecorder.pdf.

22. Intelimedios. Software para monitoreo Televisión, Radio y Prensa. [En línea] [Citado el: 29 de 11 de 2011.] http://archivos.intelimedios.com/IMWebsite/FolletosPDF/CotizacionInteliCloud.pdf.

23. Universidad de Murcia. [En línea] http://www.um.es/docencia/barzana/IAGP/IAGP2- Metodologias-de-desarrollo.html.

24. **Jacobson, Ivar, Boosch, Grady y Rumbaugh, James.** EL PROCESO UNIFICADO DE DESARROLLO DE SOFTWARE. ISBN-84-7829-036-2.

25. Scribd. [En línea] http://es.scribd.com/doc/3062020/Capitulo-I-HERRAMIENTAS-CASE.

26. Ciencia y Técnica Administrativa. [En línea] http://www.cyta.com.ar/biblioteca/bddoc/bdlibros/proyectoinformatico/libro/c5/c5.htm.

27. Todo Programas. [En línea] http://www.todoprogramas.com/programalinux/visualparadigmforuml.

28. EcuRed. [En línea] http://www.ecured.cu/index.php/Visual\_Paradigm#Se\_caracteriza\_por:.

29. **Gómez Ballester, Eva, y otros.** Bases de Datos 1.

30. PostgreSQL-es. [En línea] http://www.postgresql.org.es/sobre\_postgresql.

31. GPLSI. [En línea] http://gplsi.dlsi.ua.es/~slujan/materiales/cpp-muestra.pdf.

32. E.U.I.T.I.O. [En línea] http://petra.euitio.uniovi.es/~i1667065/HD/documentos/Entornos%20de%20Desarrollo%20Integrado. pdf.

33. Qt. [En línea] http://qt.nokia.com/products/developer-tools/.

34. Software Libre -Catamarca. [En línea] [Citado el: 13 de 03 de 2012.] http://infogeekcatamarca.wordpress.com/2010/06/.

35. Gstreamer. [En línea] [Citado el: 12 de 03 de 2012.] http://gstreamer.freedesktop.org/.

36. Definición del modelo del negocio y del dominio utilizando Razonamiento Basado en Casos. **Delgado Dapena, Martha D.**

37. IBM. [En línea] http://www.ibm.com/developerworks/rational/library/5167.html.

38. **Vélez, Antonio.** Escuela de Ingeniería de Sistemas y Computación. [En línea] http://eisc.univalle.edu.co/materias/Material\_Desarrollo\_Software/AnalNegocio.pdf.

39. eumed.net. Enciclopedia virtual. [En línea] http://www.eumed.net/libros/2009c/584/RUP%20Modelo%20del%20sistema.htm.

40. **Pressman, Roger S.** Ingenería del Software. Un enfoque práctico. Sexta Edición. 2005. ISBN: 9701054733.

41. Slideshare. [En línea] [Citado el: 4 de Abril de 2012.] http://www.slideshare.net/Decimo/arquitectura-3-capas.

64

42. **Larman, Craig.** UML Y PATRONES. Introducción al análisis y diseño orientado a objetos.

43. Geek the planet. [En línea] . http://geektheplanet.net/5462/patrones-gof.xhtml.

44. TLDP. [En línea] http://es.tldp.org/Tutoriales/doc-modelado-sistemas-UML/doc-modeladosistemas-uml.pdf.

45. **EDWARD FRASER, DUSTIN.** Scribd. [En línea] [Citado el: 5 de Abril de 2012.] http://es.scribd.com/doc/74894700/44/CAPITULO-4-IMPLEMENTACION-Y-PRUEBA-DEL-**SISTEMA** 

46. **M.C. Laura Cecilia Méndez G.** scribd. TIPOS DE PRUBAS DEL SOFTWARE. [En línea] [Citado el: 10 de 5 de 2012.] http://es.scribd.com/doc/51838546/TIPOS-DE-PRUEBAS-DE-SOFTWARE.

47. Universidad de Castilla La Mancha. [En línea] http://www.uclm.es/profesorado/licesio/Docencia/IB/IBTema4.pdf.

48. **Bísaro, Mauricio y Danizio, Eduardo.** Diseño y Configuración de Redes de Computadoras.

49. Universidad de Murcia. [En línea] http://www.um.es/docencia/barzana/DIVULGACION/INFORMATICA/Introduccion\_a\_TCPIP.pdf.

50. GRUPO DE REDES DE COMPUTADORES. [En línea] http://www.grc.upv.es/docencia/tdm/practicas/P3.pdf.

51. Department of Computer Science and Engineering. Indian Institute of Technology Delhi. [En línea] http://www.cse.iitd.ernet.in/~pkalra/siv864/streaming.pdf.

52. Ayuda-Rational Requeriments Composer. [En línea] http://publib.boulder.ibm.com/infocenter/rpcmpose/v2r0/index.jsp?topic=/com.ibm.rational.rrc.help.do c/topics/c\_uc.html.

53. **Wesley, Addison.** The C++ Programming Language. New Jersey : s.n.

54. **Hernández León, Rolando Alfredo y Coello González, Sayda.** EL PROCESO DE INVESTIGACIÓN CIENTÍFICA. Ciudad de La Habana : Editorial Universitaria, 2011. ISBN 978-959- 16-1307-3.

55. **Anómino.** APRENDA Qt4 DESDE HOY MISMO. 2010.

56. **The PostgreSQL Global Development Group.** PostgreSQL 8.1.0 Documentation.

57. UNIVERSIDAD DE MURCIA. [En línea] dis.um.es/~ginesgm/files/doc/pav/guion1.pdf.

58. Universidad de Jaén. [En línea] wwwdi.ujaen.es/~barranco/publico/ofimatica/tema7.pdf. 59. cplusplus. [En línea] http://www.cplusplus.com/.

60. WordReference.com. [En línea] http://www.wordreference.com/definicion/monitorizar.

61. **Audemat group.** Audemat, broadcasting innovation: TV and Radio solutions. [En línea] [Citado el: 30 de 11 de 2011.] www.audemat.com/radio-products-11-15-1.html.

62. Entorno Virtual de Aprendizaje. Eva. [En línea] [Citado el: 10 de 12 de 2011.] http://eva.uci.cu/file.php/72/Bibliografia\_Tema\_III/Streaming.Antecedentes.Componentes.pdf.

# BIBLIOGRAFÍA

#### **Bibliografía**

- 1. **Anómino.** APRENDA Qt4 DESDE HOY MISMO. 2010.
- 2. Ayuda-Rational **Requeriments** Composer. [En línea] http://publib.boulder.ibm.com/infocenter/rpcmpose/v2r0/index.jsp?topic=/com.ibm.rational.rrc.help .doc/topics/c\_uc.html.
- 3. Department of Computer Science and Engineering. Indian Institute of Technology Delhi. [En línea] http://www.cse.iitd.ernet.in/~pkalra/siv864/streaming.pdf.
- 4. Entorno Virtual de Aprendizaje. Eva. [En línea] [Citado el: 10 de 12 de 2011.] http://eva.uci.cu/file.php/72/Bibliografia\_Tema\_III/Streaming.Antecedentes.Componentes.pdf.
- 5. **Hernández León, Rolando Alfredo y Coello González, Sayda.** EL PROCESO DE INVESTIGACIÓN CIENTÍFICA. Ciudad de La Habana : Editorial Universitaria, 2011. ISBN 978- 959-16-1307-3.
- 6. **Pressman, Roger S.** Ingenería del Software. Un enfoque práctico. Sexta Edición. 2005. ISBN: 9701054733.

### **ANEXOS**

### **ANEXOS**

#### **Entrevista:**

A continuación se presenta la entrevista que se le hizo a los compañeros Rodolfo Pérez Alamino y Dennis Piedra Yalint del Departamento de Inversión y Desarrollo perteneciente al ICRT.

**Pregunta 1:** ¿Cómo se realiza el proceso de monitorización de las señales radiales en el ICRT?

**Pregunta 2:** ¿Se utiliza algún software para monitorizar las señales radiales? ¿Cuál o cuáles?

**Pregunta 3:** ¿Qué tan importante es la monitorización de las señales radiales para la institución?

**Pregunta 4:** ¿Cómo es el proceso de grabación de señales de radio en el ICRT?

**Pregunta 5:** ¿Qué aplicaciones o software utilizan hoy día para llevar a cabo el proceso de grabación en la institución?

# Glosario de términos

#### **Glosario de términos**

**-A-**

**AM**: Modulación de amplitud, tipo de transmisión usado en las bandas estándar de radiodifusión.

**Actores:** toda entidad externa al sistema o negocio, que guarda una relación con este y que demanda el uso de alguna de sus funcionalidades.

**-C-**

**Casos de uso:** es una secuencia de transacciones que son desarrolladas por un sistema en respuesta a un evento que inicia un actor sobre el propio sistema.

**-F-**

**FM**: Frecuencia modulada, modulación de frecuencia, usada para transmitir sonido, etc.

#### **-G-**

**Grabación**: Proceso de almacenamiento de información sonora en soportes específicos.

**GoF:** acrónimo de los vocablos en inglés: Gang of Four, que en español equivalen: a Grupo de los Cuatro o Banda de los Cuatro.

**-S-**

**Streaming:** consiste en la distribución de audio o video sin interrupción, donde el usuario puede escuchar música o ver videos sin necesidad de ser descargados previamente. Este tipo de tecnología permite que se vaya almacenando en un búfer lo que se va escuchando, para que el usuario lo escuche en el momento que así lo desee.

**Señal de audio:** es una señal analógica eléctricamente exacta a una señal sonora; normalmente está acotada al rango de frecuencias audibles por los seres humanos que está entre los 20 y los 20.000 Hz.